**UNIVERSIDADE FEDERAL DO PAMPA**

**MAURICIO DE SOUSA FERREIRA** 

**COMBINANDO ALGORITMOS DE AGRUPAMENTO E SUPERPIXELS PARA A SEGMENTAÇÃO DE LESÕES MELANOCÍTICAS EM IMAGENS MACROSCÓPI-CAS**

> **Alegrete - RS 2023**

**Mauricio de Sousa Ferreira** 

### COMBINANDO ALGORITMOS DE AGRUPAMENTO E SUPERPIXELS PARA A SEGMENTAÇÃO DE LESÕES MELANOCÍTICAS EM IMAGENS MACROSCÓPI-CAS

Trabalho de Conclusão de Curso apresentado ao Curso de Engenharia Elétrica da Universidade Federal do Pampa, como requisito parcial para obtenção do Título de Bacharel em Engenharia Elétrica.

Orientador: Prof. Dr. Eliezer Soares Flores

**Alegrete – RS 2023**

### **MAURICIO DE SOUSA FERREIRA**

# **COMBINANDO ALGORITMOS DE AGRUPAMENTO E SUPERPIXELS PARA A SEGMENTAÇÃO DE LESÕES MELANOCÍTICAS EM IMAGENS MACROSCÓPICAS**

Trabalho de Conclusão de Curso apresentado ao Curso de Engenharia Elétrica da Universidade Federal do Pampa, como requisito parcial para obtenção do título de Bacharel em Engenharia Elétrica.

Trabalho de Conclusão de Curso defendido e aprovado em: 18 de janeiro de 2023.

Banca examinadora:

 $\mathcal{L}_\text{max}$  , and the contract of the contract of the contract of the contract of the contract of the contract of the contract of the contract of the contract of the contract of the contract of the contract of the contr

Prof. Dr. Eliezer Soares Flores Orientador UNIPAMPA

Prof. Dr. Alessandro Bof de Oliveira UNIPAMPA

 $\mathcal{L}_\text{max}$  , and the contract of the contract of the contract of the contract of the contract of the contract of the contract of the contract of the contract of the contract of the contract of the contract of the contr

# Prof. Dr. Marcelo Resende Thielo UNIPAMPA

\_\_\_\_\_\_\_\_\_\_\_\_\_\_\_\_\_\_\_\_\_\_\_\_\_\_\_\_\_\_\_\_\_\_\_\_\_\_\_\_\_\_\_\_\_\_\_\_\_\_\_\_\_

SISBI/Folha de Aprovação ALEE 1028566 SEI 23100.000670/2023-06 / pg. 1

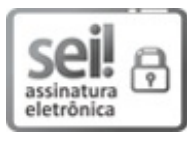

Assinado eletronicamente por **ELIEZER SOARES FLORES**, **PROFESSOR DO MAGISTERIO SUPERIOR**, em 18/01/2023, às 21:46, conforme horário oficial de Brasília, de acordo com as normativas legais aplicáveis.

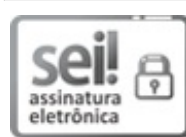

Assinado eletronicamente por **ALESSANDRO BOF DE OLIVEIRA**, **PROFESSOR DO MAGISTERIO SUPERIOR**, em 23/01/2023, às 10:00, conforme horário oficial de Brasília, de acordo com as normativas legais aplicáveis.

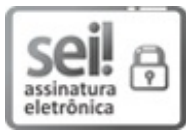

Assinado eletronicamente por **MARCELO RESENDE THIELO**, **PROFESSOR DO MAGISTERIO SUPERIOR**, em 24/01/2023, às 00:14, conforme horário oficial de Brasília, de acordo com as normativas legais aplicáveis.

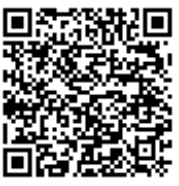

A autenticidade deste documento pode ser conferida no site [https://sei.unipampa.edu.br/sei/controlador\\_externo.php?](https://sei.unipampa.edu.br/sei/controlador_externo.php?acao=documento_conferir&id_orgao_acesso_externo=0) acao=documento\_conferir&id\_orgao\_acesso\_externo=0, informando o código verificador **1028566** e o código CRC **F446F3F6**.

Universidade Federal do Pampa, Campus Alegrete Av. Tiarajú, 810 – Bairro: Ibirapuitã – Alegrete – RS CEP: 97.546-550

Telefone: (55) 3422-8400

#### **AGRADECIMENTO**

Ao Professor Doutor Eliezer Soares Flores que me orientou e me auxiliou imensamente no projeto de pesquisa e na graduação como um todo. Ao aluno Abdou Halique Atanda Adechinan Bouari, que compartilhou o tema de pesquisa comigo e me auxiliou durante o processo de estudo. À Ruth Agostinho Araújo, licenciada em letras, que realizou a revisão ortográfica deste trabalho. Ao Professor Marcelo Hahn Durgante e Sidinei Ghissoni, que também orientaram quanto à normalização deste trabalho. Aos familiares que me apoiaram e me incentivaram de fato, deixo meu agradecimento e enorme carinho.

"Ninguém nasce odiando outra pessoa pela cor de sua pele, por sua origem, ou ainda por sua religião. Para odiar, as pessoas precisam aprender, e se podem aprender a odiar, podem ser ensinadas a amar."

Nelson Rolihlahla Mandela

#### **RESUMO**

O melanoma é um câncer de pele que pode ser extremamente agressivo em seus estágios finais, podendo, em alguns casos, desenvolver metástase. Devido a essas complicações, o diagnóstico de lesões melanocíticas suspeitas deve ser realizado o quanto antes. Por isso, propostas para aperfeiçoar o uso de sistemas computacionais, neste contexto, vêm sendo amplamente investigadas. No presente trabalho, investigou-se duas variações, uma supervisionada e outra não supervisionada, de um método para a segmentação de imagens macroscópicas de lesões melanocíticas. Antes da segmentação propriamente dita, a imagem de entrada é préprocessada por um algoritmo que efetua uma regularização no brilho, a fim de mitigar os efeitos decorrentes da iluminação irregular. Em seguida, a imagem préprocessada é representada por meio de superpixels. Para cada um desses superpixels, são extraídas características dos canais R, G e B. Subsequentemente, um algoritmo de aglomeração é alimentado com os dados extraídos e, com base nisso, particiona os superpixels em dois grupos, os quais espera-se que correspondam, predominantemente, às regiões de lesão (*foreground* - objeto de interesse) e não lesão (*background* - fundo). Por fim, algumas etapas básicas de pós-processamento são efetuadas, visando refinar e padronizar os resultados de segmentação, de um modo que os pixels identificados como lesão sejam representados pela cor branca e os demais pela cor preta. Para a avaliação preliminar dos métodos propostos, os resultados produzidos por diversas variações do método foram empregados para comparar as variantes em termos da acurácia, sensibilidade, especificidade e erros XOR.

Palavras-Chave: Segmentação; superpixels; métodos de aglomeração; câncer de pele; melanoma.

#### **ABSTRACT**

Melanoma is a skin cancer that can be extremely aggressive in its final stages, and in some cases, it can develop metastasis. Due to these complications, the diagnosis of suspicious melanocytic lesions should be performed as soon as possible. Therefore, proposals to improve the use of computational systems, in this context, have been widely investigated. In the present work, two variations, one supervised and the other unsupervised, of a method for the segmentation of macroscopic images of melanocytic lesions were investigated. Before the segmentation itself, the input image is preprocessed by an algorithm that performs brightness regularization in order to mitigate the effects arising from irregular lighting. Then, the pre-processed image is represented using superpixels. For each of these superpixels, features of the R, G and B channels are extracted. Subsequently, a clustering algorithm is fed with the extracted features and, based on that, partitions the superpixels into two groups, which are expected to predominantly correspond to the regions of lesion (foreground - object of interest) and non- lesion (background - background). Finally, some basic postprocessing steps are performed in order to refine and standardize the segmentation results, so that the pixels identified as lesions are represented by white and the others by black. For the preliminary evaluation of the proposed methods, the results produced by several variations of the method were used to compare the variants in terms of accuracy, sensitivity, specificity and XOR errors.

Keywords: Segmentation; superpixels; clustering methods; skin cancer; melanoma.

# **LISTA DE FIGURAS**

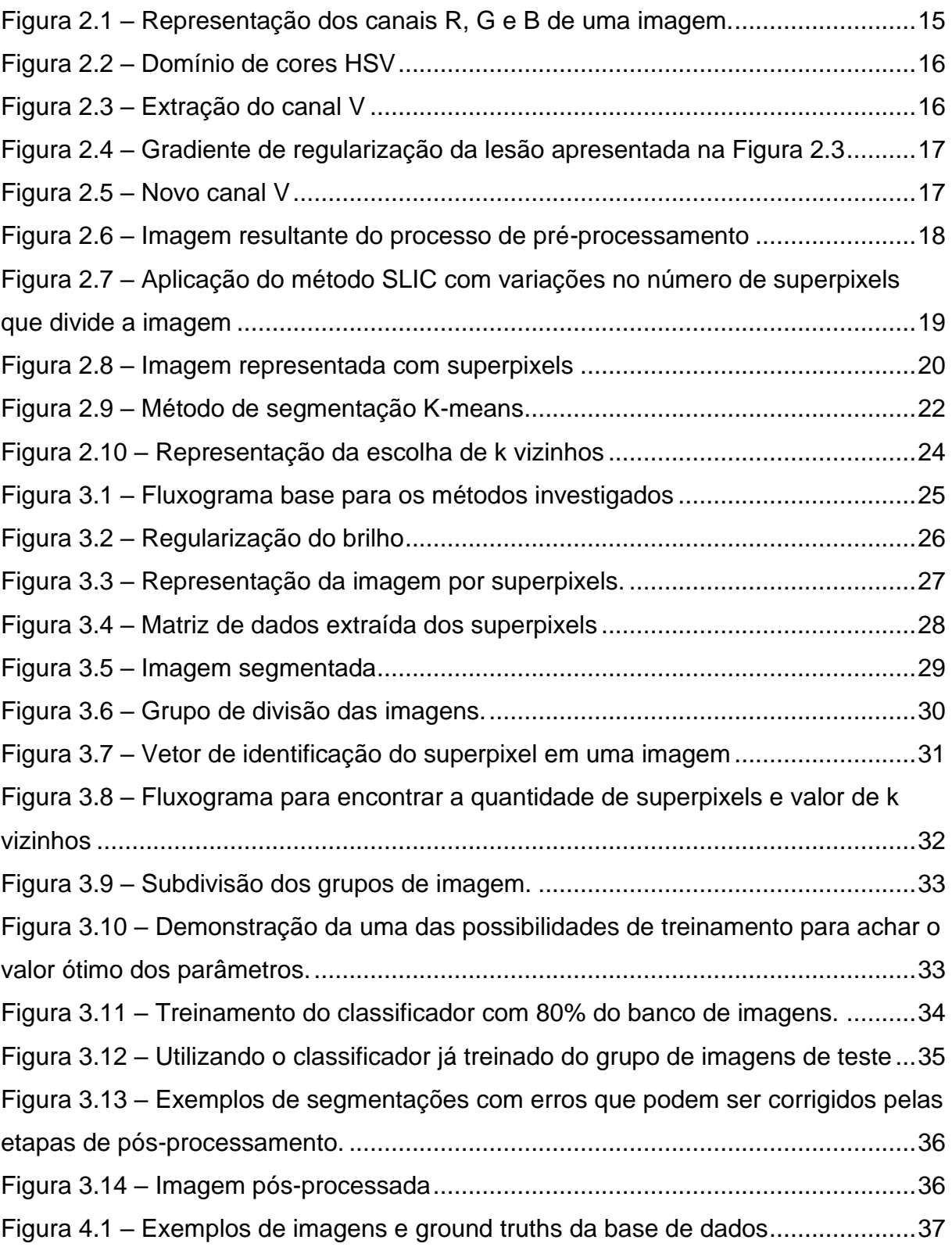

# **LISTA DE TABELAS**

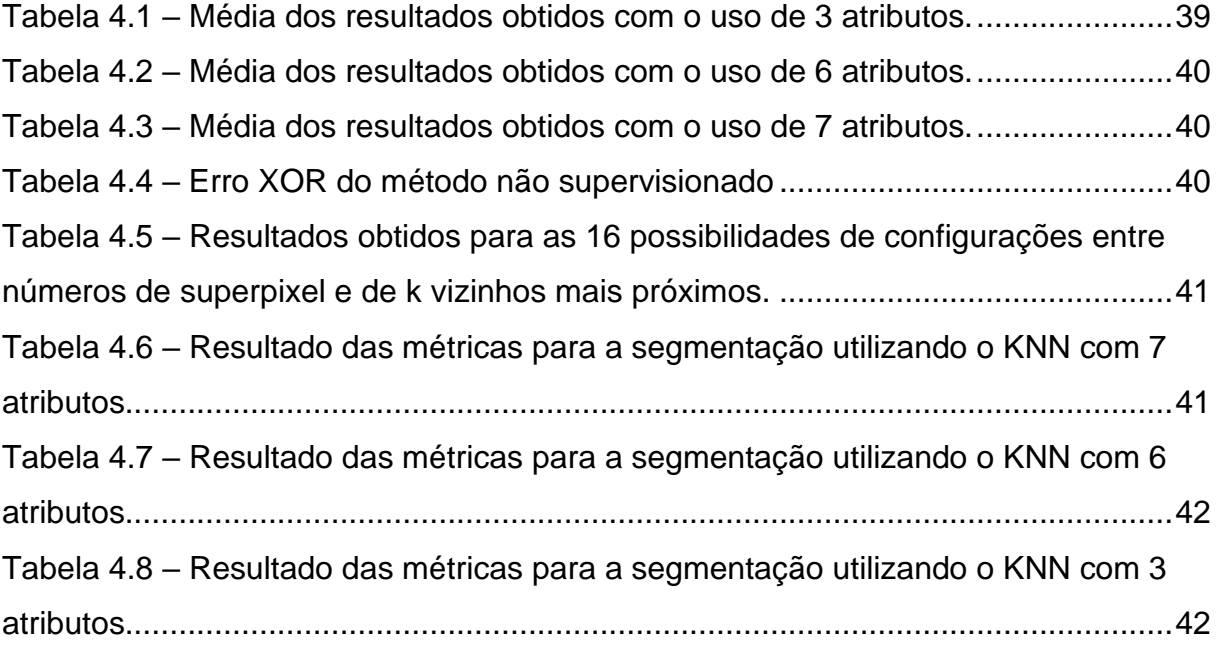

## **LISTA DE SIGLAS**

- AIM At Melanoma Fundation
- EM Expectation Maximization
- GMM Gaussian Mixture Model
- HSV Hue, Saturation, Value
- INCA Instituto Nacional de Câncer.
- KNN K Nearest Neighbors
- NCI National Cancer Institute
- RGB Red, Green, Blue
- SLIC Simple Linear Iterative Clustering
- UOW University Of Waterloo

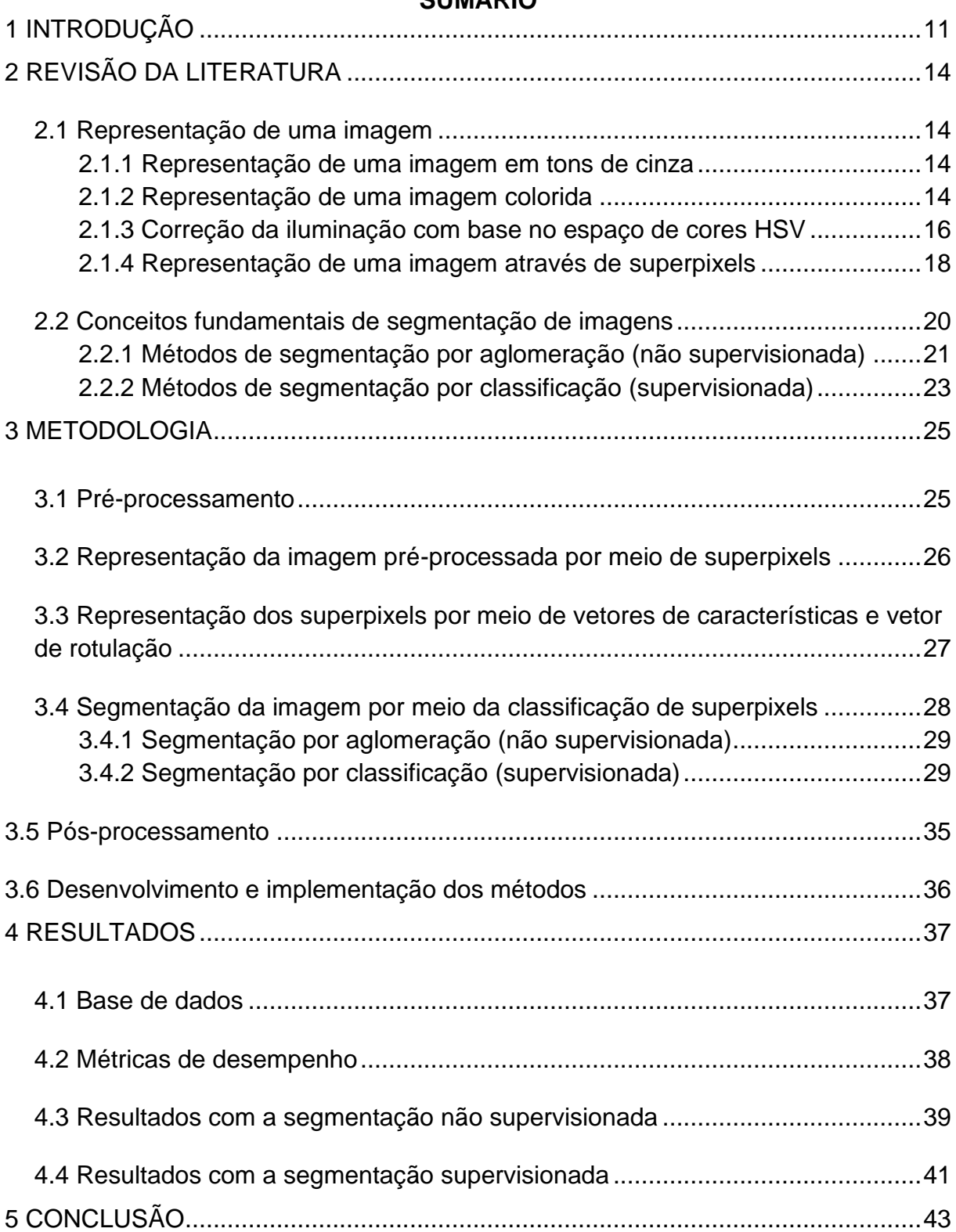

# **SUMÁRIO**

### <span id="page-12-0"></span>**1 INTRODUÇÃO**

Dado o aumento de novos casos de câncer de pele no Brasil e no mundo, é notável a necessidade de alinhar a tecnologia em prol das demandas atuais. O desenvolvimento de sistemas computacionais que auxiliem médicos dermatologistas na detecção e análise de lesões de pele é uma solução conveniente para o problema (ESTEVA et al., 2017). Segundo o Instituto Nacional de Câncer (INCA), o câncer de pele representa 30% de todos os tipos de câncer existentes, sendo que, para o triênio 2020-2022 foram esperados 83.770 novos casos de câncer de pele (INCA, 2020). O melanoma, que detém apenas 3% dos cânceres de pele, é o tipo mais grave de lesão, pois possui alta taxa de desenvolvimento de metástase (disseminação do câncer no corpo). Esse tipo de câncer origina-se dos melanócitos, que são células produtoras de melanina, substância presente na pele que define a sua cor. Ainda segundo o INCA, no Brasil, a taxa de novos casos de melanoma por ano é de 8.450 (INCA, 2020), com número de mortes de 1.978. Podendo surgir em qualquer parte do corpo, sendo pele ou mucosa, em forma de mancha, pinta ou sinal, o melanoma rapidamente pode se transformar em uma ferida, diferenciando-se das demais manchas da pele. Nesta primeira etapa, o diagnóstico deve ser realizado o mais rápido possível, pois a taxa de sobrevivência relativa é de 93,3% (NCI, 2019).

Segundo a *American Cancer Society* (2019), um dos guias para observar uma mancha suspeita e diferenciá-la entre melanoma e uma lesão melanocítica benigna é a regra do ABCDE, segundo a qual se observa a Assimetria, a Borda, a Cor, o Diâmetro e a Evolução da lesão. Outro método de classificação do melanoma, é a separação por estágios, numerados de 0 a 4 (AIM, 2022):

- Estágio 0 Melanoma (*in situ*) Ainda está contido na camada superior da pele, que é a epiderme;
- Estágio 1 Tumor localizado A célula cancerígena está tanto na epiderme, quanto na camada inferior, a derme;
- Estágio 2 Tumor localizado É definida pela espessura do tumor presente na derme e pela ulceração, processo em que a lesão não está mais intacta (feridas);
- Estágio 3 Disseminação regional O câncer está se espalhando para uma, ou mais, células vizinhas. A ulceração também é presente nesse estágio;

• Estágio 4 Metástase – O câncer se espalhou para além das células regionais, e pode estar presente em diversas áreas mais distantes da sua origem.

Em 2022, a taxa de sobreviventes, considerando a detecção no estágio 0, é de 99%. Em contrapartida, se a detecção for realizada no estágio 4, a taxa cai para 27% (AIM, 2022). Além do exame clínico, feito mediante a investigação da lesão por um profissional dermatologista, é possível obter o auxílio de um dermatoscópio digital. Esse aparelho permite uma investigação mais detalhada da lesão, bem como um prognóstico mais favorável, tendo em vista que, em alguns casos, a procura por um profissional é tardia. Outro reflexo dessa expressiva taxa de sobreviventes é o tratamento para cura da doença. A partir do tratamento, basta a remoção parcial ou total da lesão, se detectada em estágios iniciais, para que o câncer seja erradicado. Entretanto, o tempo de espera necessário para o agendamento de uma consulta com um clínico e, posteriormente, com um especialista, é grande, pois o Sistema Único de Saúde (SUS) ainda não possui recursos que permitam uma otimização no tempo de atendimento, tornando, assim, diversos diagnósticos excessivamente tardios. Sabendo ainda que os profissionais dermatologistas possuem registros de atuação em 504 municípios brasileiros, o que representa 9,1% de todos os municípios existentes, sendo esses munícios detentores de 56,2% da população (SCHMITT; MIOT, 2014), essa configuração reforça os problemas como um todo.

Tendo posse de todos os problemas apresentados, há alguns anos, esforços para a solução desses problemas têm sido realizados. Sistemas que se baseiam em visão computacional têm sido empregados para a tarefa de facilitar o diagnóstico através de uma imagem macroscópica. Esse tipo de imagem se define por uma fotografia, sem ser necessário o uso de iluminação ou aparelhos específicos, assim como uma foto tirada de um smartphone qualquer. A partir disso, esses sistemas se baseiam na inserção de uma imagem como entrada e, ao fim de seu processo, classificam a lesão de interesse contida na imagem como maligna ou benigna. Tais sistemas podem ser divididos, tradicionalmente, em quatro etapas (CAVALCANTI; SCHARCANSKI; BARANOSKI, 2013):

• Pré-processamento: Manipulação da imagem, de modo que facilite a próxima etapa do processo;

- Segmentação: Processo no qual a lesão será delimitada, separando assim o que é lesão, e o que não é lesão;
- Caracterização da lesão melanocítica: Representação da lesão por um conjunto de características;
- Classificação: Distinção entre lesão maligna ou benigna, de acordo com o resultado da etapa anterior.

Este trabalho tem como objetivo investigar métodos não supervisionados e supervisionados para segmentar lesões de melanoma a partir de imagens macroscópicas, utilizando diferentes meios de segmentação e explorando combinações. Alguns esforços e trabalhos já vêm sendo desenvolvidos com o propósito de diagnosticar lesões de pele, bem como lesões de melanoma (FERRIS et al., 2015), (SCHARCANSKI; CELEBI, 2013). Outro método de segmentação alvo de estudos é o SLIC, o qual vem agregando fatores como a redução de esforço computacional aos processos de segmentação (FREITAS, 2016).

As seções seguintes estarão dispostas da seguinte forma:

- Capítulo 2 Apresentação dos conceitos de processamento de imagens, dos processos envolvidos no tratamento da imagem para cada etapa do processamento e da pesquisa bibliográfica realizada;
- Capítulo 3 Descrição da metodologia proposta, bem como de todos os processos envolvidos no desenvolvimento do método investigado;
- Capítulo 4 Exposição dos resultados e discussões;
- Capítulo 5 Conclusão.

### <span id="page-15-0"></span>**2 REVISÃO DA LITERATURA**

Neste capítulo serão explicados conceitos importantes sobre processamento de imagem, bem como o que é uma imagem, pré-processamento, superpixel, extração de características e pós processamento.

### <span id="page-15-1"></span>**2.1 Representação de uma imagem**

Uma imagem, apesar de ser observada por uma linguagem de computação como uma matriz de m linhas e n colunas, também pode ser defina por espaços de cores. Em sua essência, espaço de cores é a percepção visual e gráfica entre as cores, onde essas relações significam diferentes aspectos da imagem (FEITOSA SANTANA 2006).

### <span id="page-15-2"></span>**2.1.1 Representação de uma imagem em tons de cinza**

Uma imagem em tons de cinza é um conjunto de informações obtidas a partir de uma cena, que pode ser representado por uma função bidimensional, onde (m, n) são as coordenadas de um ponto no qual o brilho é proporcional a f(m, n). Esse valor, formado pela tupla ((m, n), f(m, n)), é denominado pixel (GONZALEZ; WOODS, 2009). A digitalização da imagem é a transformação da função contínua f(m, n), em uma matriz discreta.

#### <span id="page-15-3"></span>**2.1.2 Representação de uma imagem colorida**

Uma imagem colorida pode ser representada em alguns tipos de espaços de cores, como o RGB ou o HSV (MARQUES FILHO, 2011). Esses dois espaços de cores são amplamente usados por possuírem características uteis, conforme detalhado a seguir.

O espaço RGB define uma imagem colorida como uma combinação de três imagens em tons de cinza, também denominadas canais. Cada canal da imagem corresponde a uma intensidade de vermelho  $(R)$ , verde  $(G)$  e azul  $(B)^1$ . A Figura 2.1 mostra uma imagem colorida e a decomposição dos seus canais no espaço RGB

<sup>1</sup> *Red* (R), *Green* (G) e *Blue* (B).

(MOESLUND, 2012). Vale ressaltar que esse é um espaço de cores amplamente utilizado na computação gráfica, em câmeras e em monitores.

<span id="page-16-0"></span>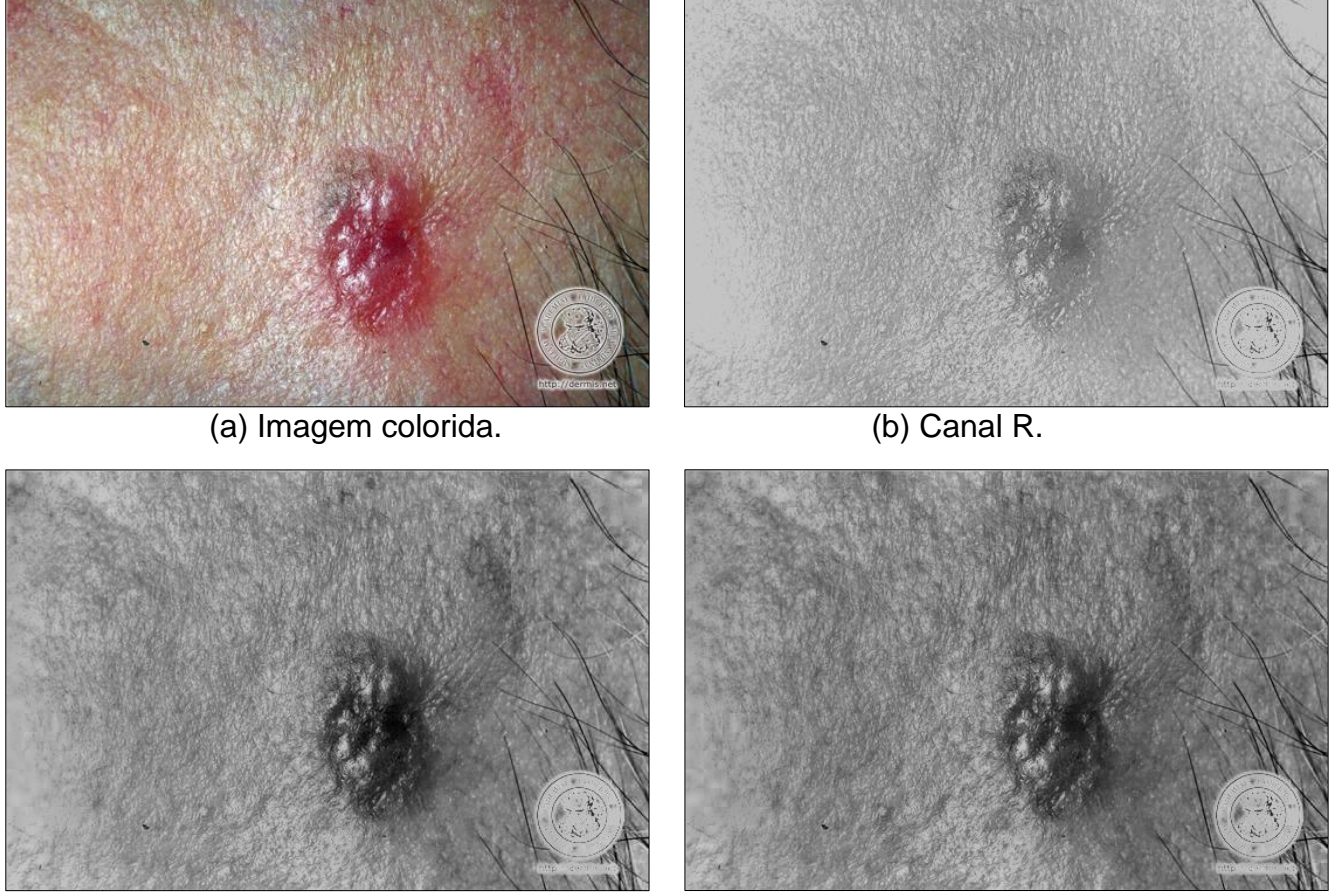

*Figura 2.1 – Representação dos canais R, G e B de uma imagem.*

(c) Canal G. (d) Canal B.

Outro espaço de cor conveniente, por aproximar-se mais da percepção humana, em comparação ao RGB, é o HSV, formado por três canais, sendo eles Matiz (H), Saturação (S) e Valor (V)<sup>2</sup>, demonstrados na Figura 2.2. O Canal H é responsável por definir intensidades entre 0º e 360°, onde cada ângulo representa um determinado tom. O canal S, variando de 0 a 1, indica a pureza do tom em questão, quanto mais puro, menos acinzentado. Por fim, o canal V, também variando de 0 a 1, indica os níveis de brilho da cena. Uma imagem nesse espaço pode ser obtida através da aplicação de uma transformação não linear sobre uma imagem no espaço RGB (MOESLUND, 2012).

<sup>2</sup> *Hue* (H), *Saturation* (S) e *Value* (V).

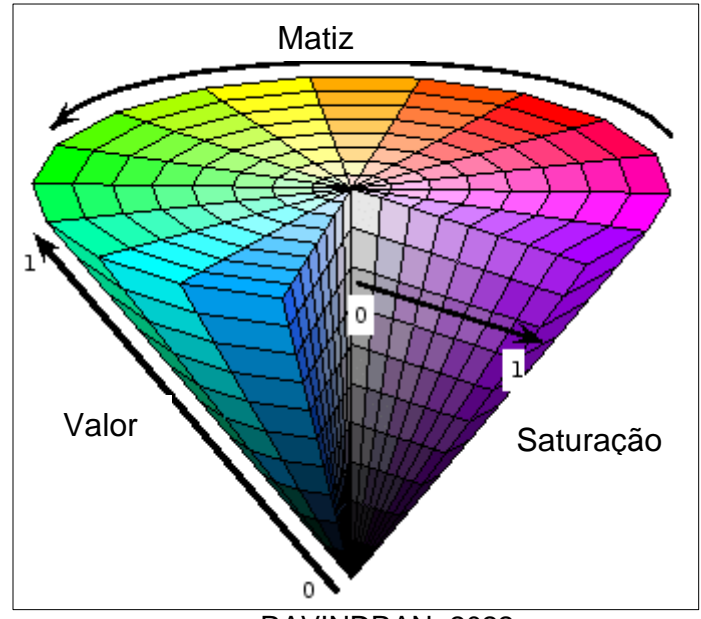

<span id="page-17-0"></span>*Figura 2.2 – Domínio de cores HSV*.

#### <span id="page-17-2"></span>**2.1.3 Correção da iluminação com base no espaço de cores HSV**

Para que a imagem fique mais adequada para ser segmentada, é proposto por Cavalcanti et al (2010) um método para lidar com a necessidade de realizar um pré-processamento. Neste método, a imagem é inicialmente convertida para o padrão HSV. Tendo posse do canal V, é realizada uma regularização dos valores, fazendo com que a imagem perca os pontos de iluminação intensa, deixando o fundo mais opaco. Após essa série de processos, a imagem é convertida novamente para o padrão RGB. Para exemplificar os processos citados, a Figura 2.3 apresenta a extração do canal V.

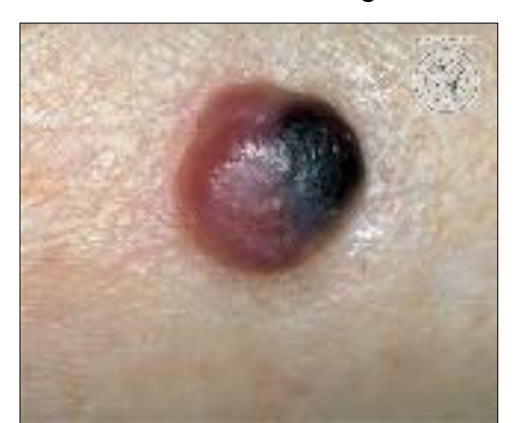

*Figura 2.3 – Extração do canal V*.

<span id="page-17-1"></span>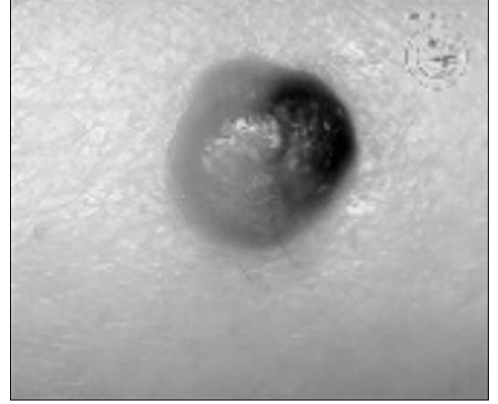

(a) Imagem de entrada. (b) Canal V.

Fonte: RAVINDRAN, 2022.

O gradiente, calculado através de uma regressão quadrática, é empregado para realizar o ajuste na matriz de valores do canal V. O gradiente responsável pela regularização da Figura 2.3 está presente na Figura 2.4.

<span id="page-18-0"></span>*Figura 2.4 – Gradiente de regularização da lesão apresentada na Figura 2.3*.

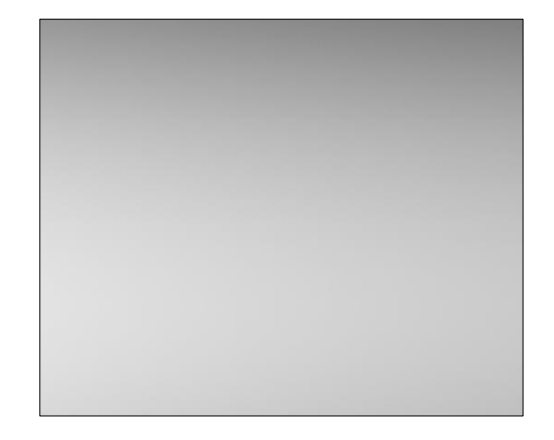

Pixel a pixel, a imagem é dividida pelo gradiente e, após sofrer a regularização, o canal V detém novos aspectos, demonstrados na Figura 2.5. Nessa etapa, já é notável a redução dos picos de brilho (visível através da cor branca) apresentada no novo canal V.

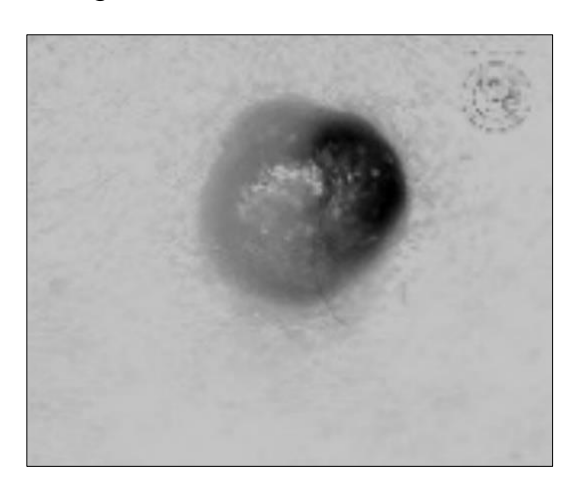

<span id="page-18-1"></span>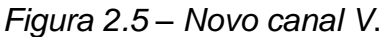

Com a substituição do canal V na antiga imagem, surge uma nova imagem, agora regularizada (Figura 2.6). É nesse ponto que a imagem é enviada ao próximo processo.

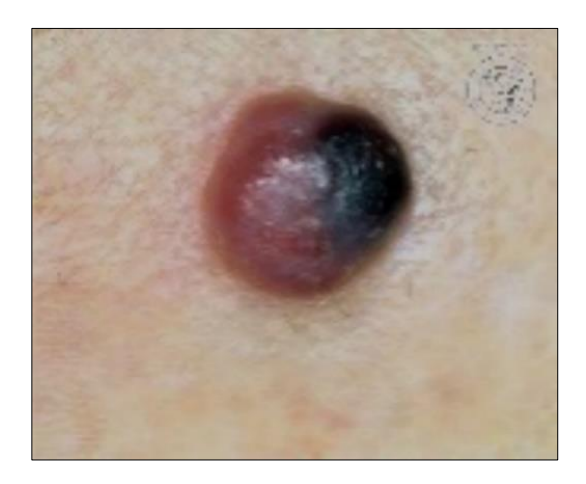

<span id="page-19-0"></span>*Figura 2.6 – Imagem resultante do processo de pré-processamento*.

### <span id="page-19-1"></span>**2.1.4 Representação de uma imagem através de superpixels**

Essa representação visa dividir a imagem em grupos de pixels, onde cada conjunto forma um superpixel, reduzindo, assim, o número de elementos a serem considerados em uma imagem. O superpixel é uma forma de segmentar a imagem por regiões, com intenção de diminuir o esforço computacional para um possível próximo classificador. Uma abordagem proposta por Achanta et al (2012), é o *Simple Linear Iterative Clustering* (SLIC). O SLIC é um algoritmo que realiza o agrupamento dos pixels de uma imagem colorida, formando os superpixels. Tal algoritmo é baseado na adaptação do método de segmentação K-means. Sendo mais eficaz o SLIC se destaca dos demais métodos de agrupamento de pixels por sua redução nos esforços computacionais e por ter como único parâmetro de entrada necessário o número de superpixels desejado, como apresenta a Figura 2.7.

<span id="page-20-0"></span>*Figura 2.7 – Aplicação do método SLIC com variações no número de superpixels que divide a imagem*.

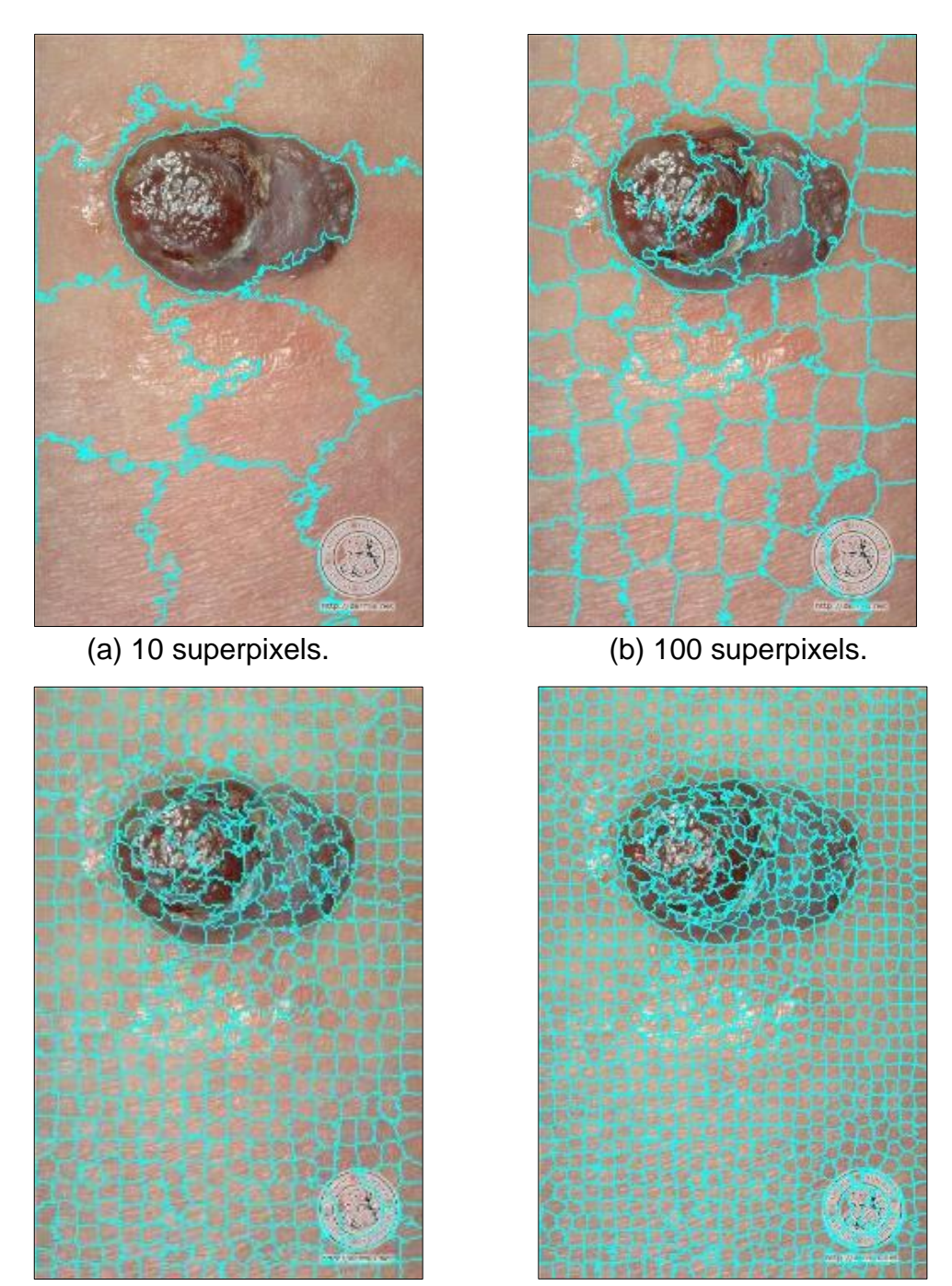

(c) 500 superpixels. (d) 1000 superpixels.

Após o agrupamento, cada superpixel pode ser representado pela sua cor média, assim como mostra a Figura 2.8.

(a) 10 superpixels. (b) 100 superpixels.

### <span id="page-21-0"></span>*Figura 2.8 – Imagem representada com superpixels*.

(c) 500 superpixels. (d) 1000 superpixels.

# <span id="page-21-1"></span>**2.2 Conceitos fundamentais de segmentação de imagens**

A segmentação de uma imagem tem como objetivo dividir a imagem em partes que se correlacionem. O principal desafio desse processo está na identificação dos objetos contidos nela que correspondam a projeções dos objetos reais. Para esta tarefa, é possível utilizar dois métodos, sendo eles: supervisionados e não supervisionados.

#### <span id="page-22-0"></span>**2.2.1 Métodos de segmentação por aglomeração (não supervisionada)**

Como método de segmentação não supervisionado, o K-means é um algoritmo que tem como objetivo dividir dados em k grupos. De forma iterativa, visa minimizar a soma das distâncias de cada dado ao centroide mais próximo. Tendo como base o referencial k, são escolhidos k pontos de forma aleatória, pontos esses que serão considerados os centroides iniciais. Para cada grupo k, é calculada a soma das distâncias euclidianas ao quadrado entre cada ponto até o respectivo centroide, a fim de atribuir cada ponto ao centroide mais próximo. A média dos pontos atribuídos ao k-ésimo grupo resultará no valor do novo k-ésimo centroide. Com base em um conjunto de dados  $D = \{x_1, x_2, ..., x_n\}$ , em que  $x_i \in \mathbb{R}^d$ , a Equação 2 explicita o modelo apresentado:

$$
E(C_1, C_2, \dots, C_K) = \sum_{i=1}^n \sum_{k=1}^K \mathbb{I}(x_i \in C_k) \, ||x_i - \mu_k||^2, \tag{2}
$$

onde  $x_i$  representa um ponto,  $\mathcal{C}_k$  representa um determinado grupo e a variável K identifica o número de centroides. Além disso,  $I(E) = 1$  se  $E$  é verdadeiro, caso contrário,  $I = 0$  (LIKAS; VLASSIS; VERBEEK, 2003). Uma desvantagem do k-means está na escolha inicial dos *K* pontos, que pode ser realizada de algumas formas, como por exemplo: uma estimativa dos dados; coeficiente de silhueta (ARTHUR, 2007); etc. Sendo assim, podem ser escolhidos valores iniciais que não pertencem ao conjunto de dados. A Figura 2.9 demonstra, mediante círculos, a busca por centros nos conjuntos de dados.

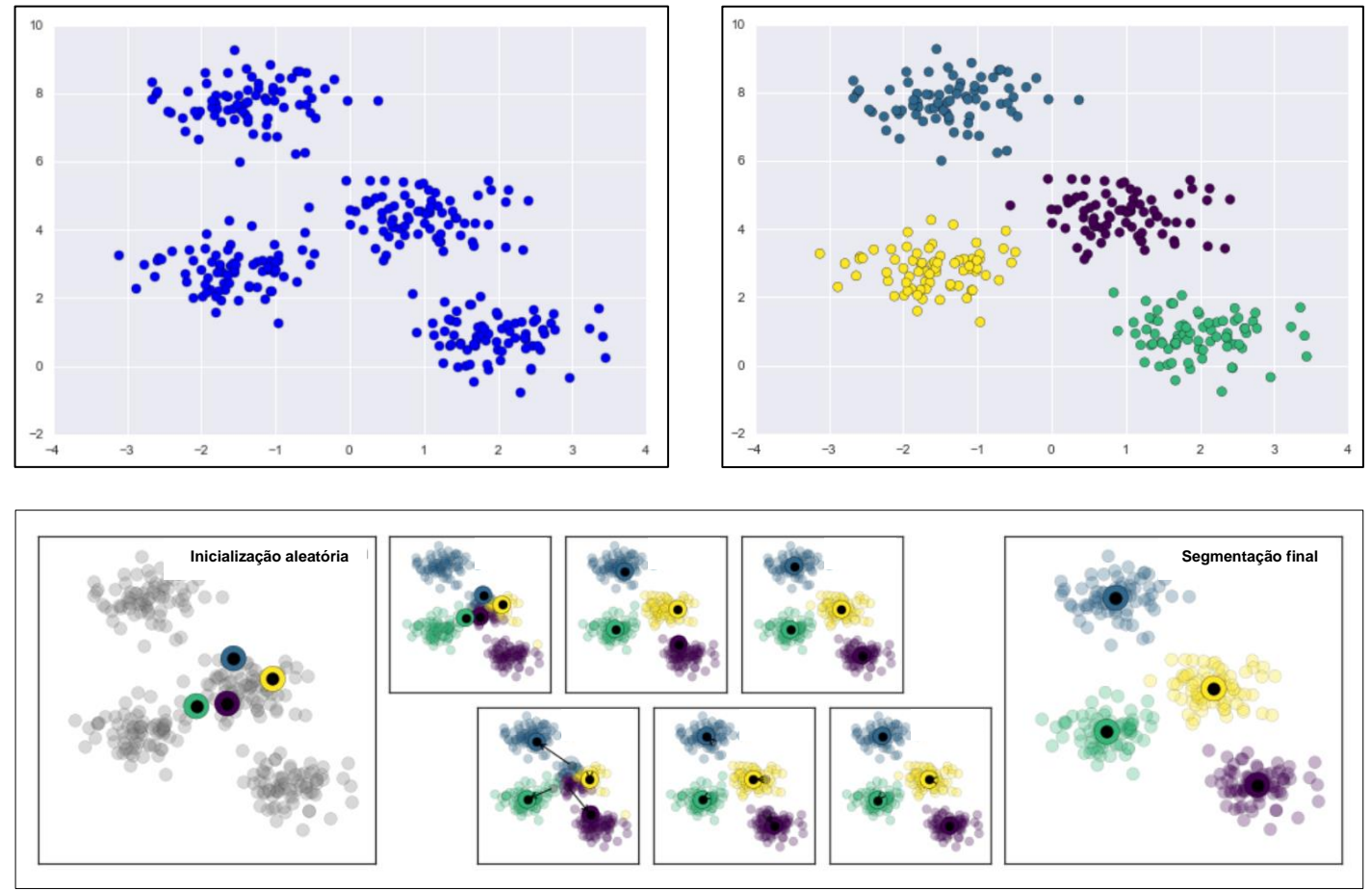

<span id="page-23-0"></span>*Figura 2.9 – Método de segmentação K-means*.

Fonte: VanderPlas, 2022.

Uma variação do modelo k-means é o modelo de mistura gaussiana (GMM - Gaussian Mixture Model). Sendo uma função de densidade de probabilidade, é uma soma ponderada de funções de densidades de probabilidades gaussianas (REY-NOLDS, 2009). Essa combinação linear de K distribuições gaussianas pode ser escrita como:

$$
p(x|\theta) = \sum_{k=1}^{K} \pi_k \mathcal{N}(x|\theta),
$$
\n(3)

onde x é uma amostra pertencente ao ℝ<sup>d</sup>, e  $\theta = \{\pi_1, \ldots, \pi_K, \mu_1, \ldots, \mu_K, S_1, \ldots, S_K\}.$ 

A partir de um conjunto de amostras  $\left\{x_i\right\}_{i=1}^n$ , o objetivo é determinar os parâmetros ótimos para θ. Uma forma usual de calcular esses parâmetros é otimizando a Equação 3, aplicando o logaritmo em ambos os lados da equação (BISHOP, 2006).

$$
ln p(X|\theta) = \sum_{i=1}^{n} ln \sum_{k=1}^{K} \theta_k \mathcal{N}(X|\theta).
$$
 (4)

Derivando a Equação 4 em relação a  $\theta$  e igualando o resultado a zero, podese obter um procedimento conhecido como *estimação de maximização* (EM – Expectation Maximization) para atualizar os parâmetros iterativamente por meio das seguintes equações:

$$
\gamma(z_{ik})^{(t)} = \frac{\pi_k^{(t)} \mathcal{N}^{(t)}(x_i|\mu_k^{(t)}, \beta_k^{(t)})}{\sum_{j=1}^K \pi_j^{(t)} \mathcal{N}^{(t)}(x_i|\mu_k^{(t)}, \beta_k^{(t)})},
$$
\n(5)

$$
\mu_k^{(t+1)} = \frac{1}{n_k^{(t)}} \sum_{i=1}^n \gamma(z_{ik})^{(t)} x_i , \qquad (6)
$$

$$
\beta_k^{(t+1)} = \frac{1}{n_k^{(t)}} \sum_{i=1}^n \gamma(z_{ik})^{(t)} (x_i - \mu_k^{(t+1)}) (x_i - \mu_k^{(t+1)})^T , \qquad (7)
$$

$$
\pi_k^{(t+1)} = \frac{n_k^{(t)}}{n},\tag{8}
$$

onde

$$
n_k^{(t)} = \sum_{i=1}^n \gamma(z_{ik})^{(t)} \,. \tag{9}
$$

Outra variação, não paramétrica, proposta inicialmente por Keinosuke e Larry (FUKUNAGA; HOSTETLER, 1975), é o *Mean-shift*. A ideia principal é tratar cada ponto como uma função de probabilidade empírica, de modo que cada pixel corresponderá a um máximo local. Individualmente, é realizado o procedimento do cálculo da distância até o *cluster* mais próximo, tendo, assim, um valor de convergência para definir o mais próximo. Os pontos estacionários representam os modos de distribuição (COMANICIU; MEER, 1999).

#### <span id="page-24-0"></span>**2.2.2 Métodos de segmentação por classificação (supervisionada)**

O método de segmentação supervisionado tem como base não somente a escolha do classificador, mas também a escolha de um grupo de imagens para seu treinamento. Sendo assim, é fornecido para o classificador um conjunto de dados de entrada, por exemplo uma característica que descreve o objeto de interesse, bem como o seu devido rótulo, que define o que significa tal característica. Esse processo compreende o que é considerado um método supervisionado.

Um dos métodos utilizados para essa tarefa é o classificador K – vizinhos mais próximos (KNN – K-Nearest Neighbors), que tem como objetivo atribuir rótulos a grupos de elementos que estejam próximos entre si (Gonçalves et al., 2016). Como o nome sugere, os k vizinhos mais próximos serão buscados de acordo com a distância (por exemplo, distância euclidiana) entre a amostra selecionada e os k elementos de adjacentes, como mostra a Figura 2.10. Com base nos rótulos dos k vizinhos mais próximos, o objetivo é atribuir ao novo elemento o rótulo que mais se repete entre seus k vizinhos. Após isso, o novo elemento rotulado se torna a amostra selecionada e o processo é realizado novamente. Na Figura 2.10 é possível perceber que a estrela representa o ponto inicial e os círculos em sua volta são as possíveis escolha de k vizinhos.

<span id="page-25-0"></span>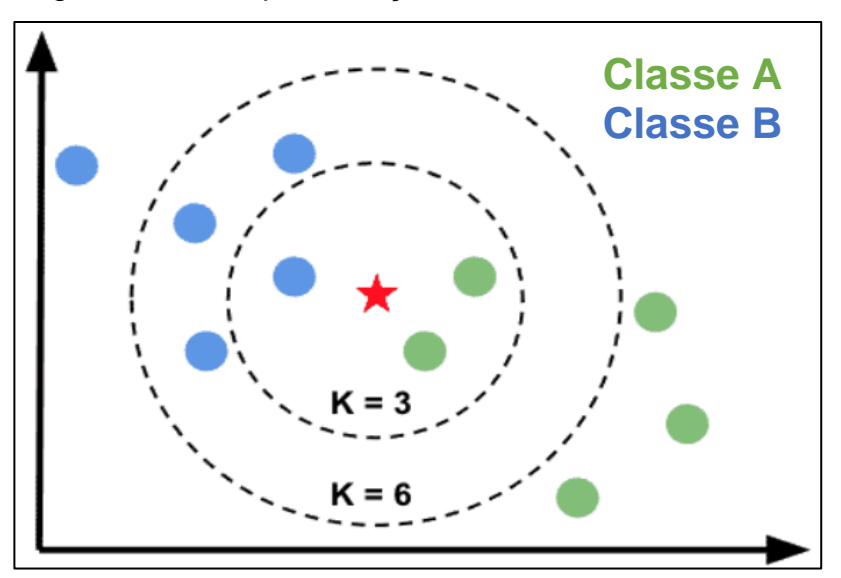

*Figura 2.10 – Representação da escolha de k vizinhos*.

Fonte: Chouinard, 2022.

#### <span id="page-26-1"></span>**3 METODOLOGIA**

Este capítulo apresenta os métodos propostos, os quais tomam como base a utilização de pré-processamento e particionamento da imagem em superpixels. O fluxograma apresentado na Figura 3.1, demonstra o tratamento inicial que ocorre em ambos. É possível observar a separação entre os métodos após a extração de características, onde um deles trata o método não supervisionado e o outro o método supervisionado.

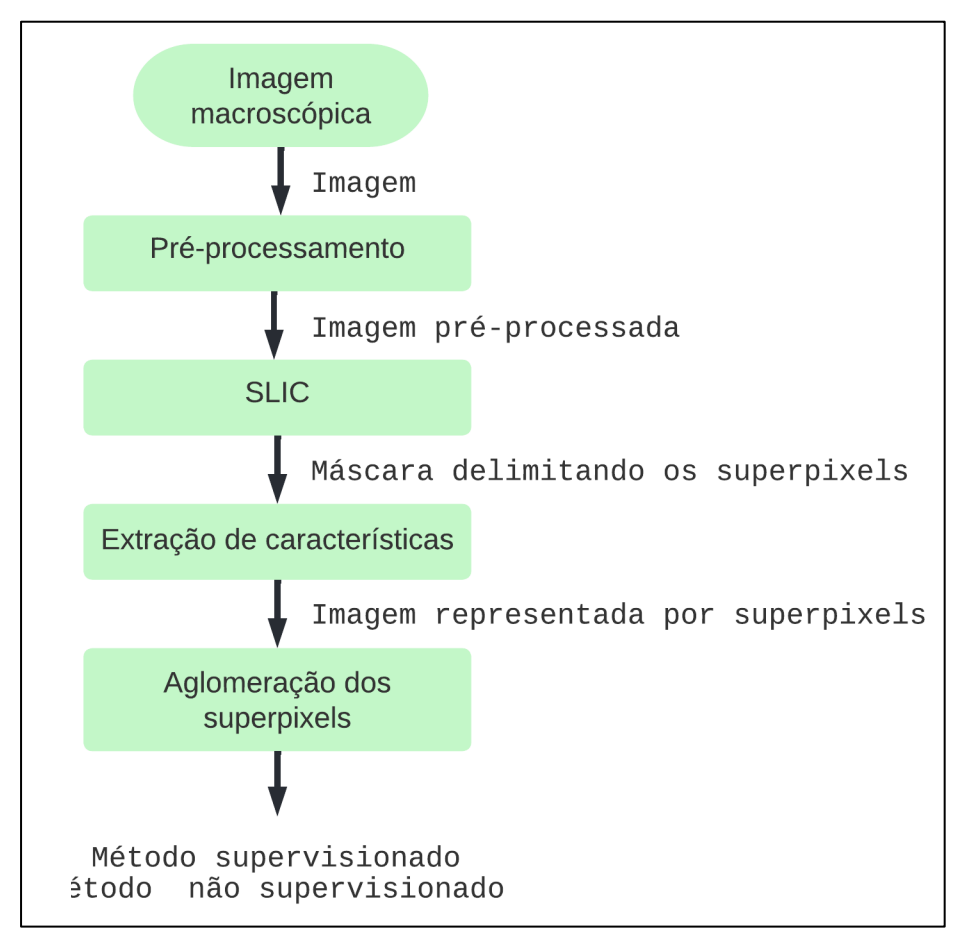

<span id="page-26-0"></span>*Figura 3.1 – Fluxograma base para os métodos investigados*.

As seções seguintes detalharão cada passo, representando um processo, demonstrado no fluxograma da Figura 3.1.

#### <span id="page-26-2"></span>**3.1 Pré-processamento**

A imagem adquirida por meio de uma foto convencional tem sua qualidade comprometida por efeitos diversos. Para lidar com as sombras causadas pela iluminação irregular, vários algoritmos têm sido propostos. Um exemplo de particular interesse, foi proposto por Cavalcanti et al (2010). A Figura 3.2 apresenta um resultado desse processo, sendo evidente uma melhor regularização do brilho no resultado. Nesse caso, a imagem de entrada é primeiramente convertida de RGB para o HSV. Esse espaço de cores permite isolar o canal V, responsável pelas intensidades de brilho presentes na imagem. De posse do canal V, é realizada uma regressão quadrática com o objetivo de estimar as distorções de brilho ao longo da imagem. Em seguida, todos os pixels de V são modificados, com base no modelo quadrático ajustado anteriormente, a fim de mitigar os efeitos da iluminação irregular.

<span id="page-27-0"></span>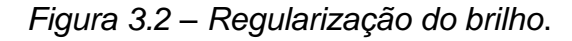

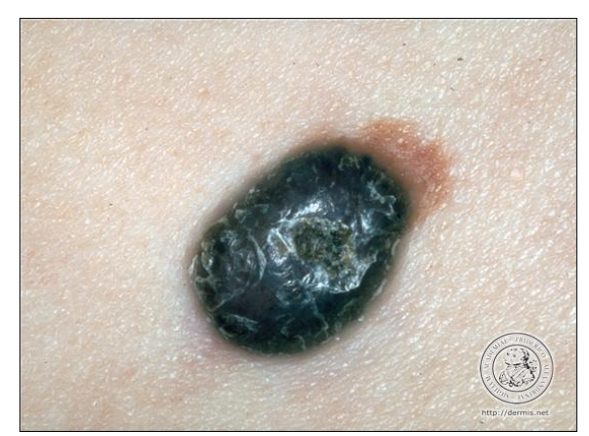

(a) Sem pré-processamento. (b) Pré-processada.

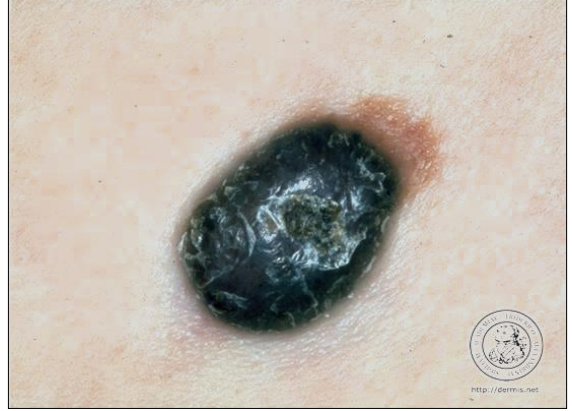

# <span id="page-27-1"></span>**3.2 Representação da imagem pré-processada por meio de superpixels**

Nesta etapa é feita a separação do objeto e do fundo (restante da imagem). Por intermédio do método SLIC, a imagem é dividida em grupos de pixels, denominados superpixels, os quais podem ser representados por diferentes cores formando uma nova imagem, conforme exemplificado na Figura 3.3.

<span id="page-28-0"></span>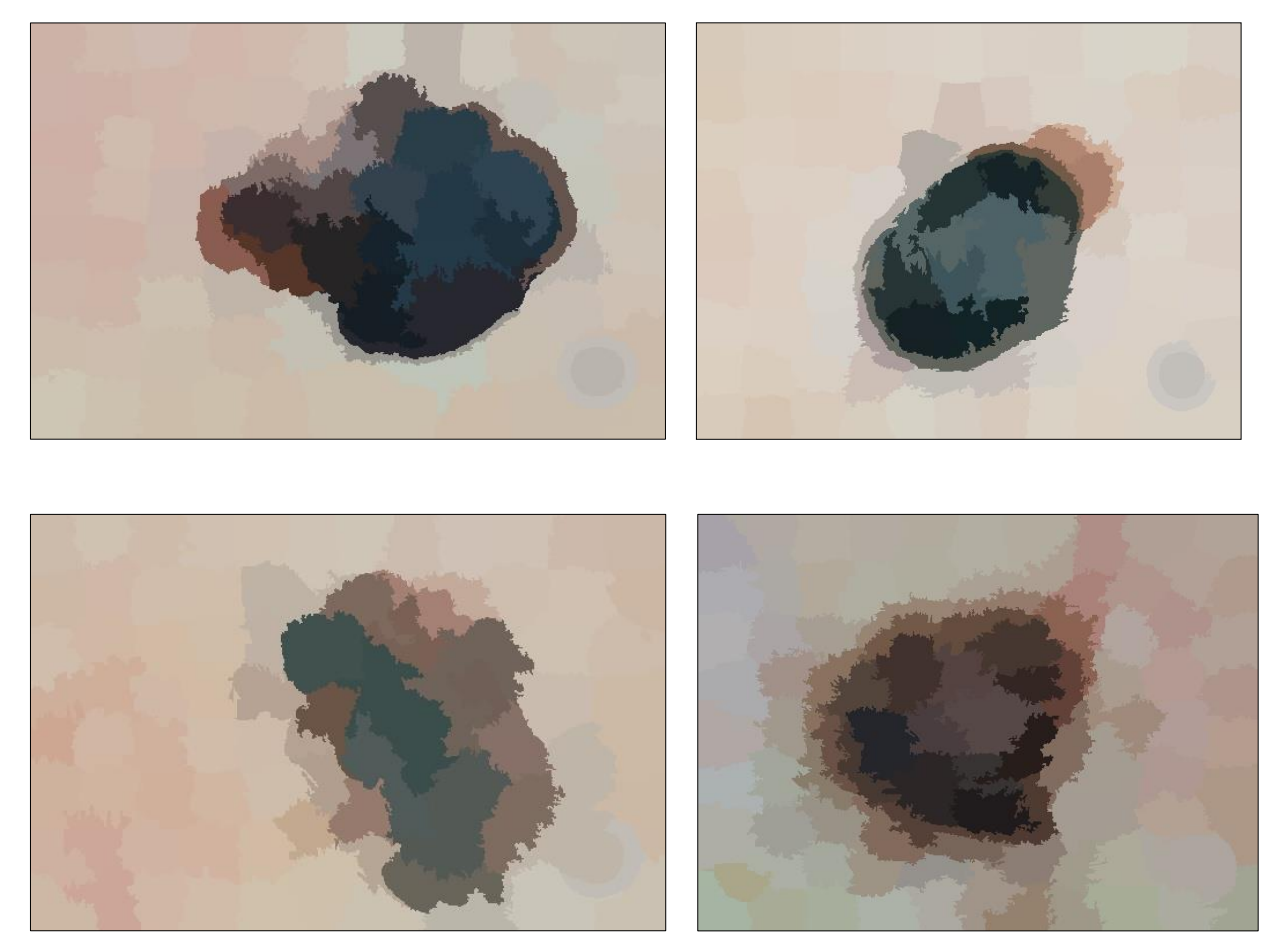

*Figura 3.3 – Representação da imagem por superpixels.*

### <span id="page-28-1"></span>**3.3 Representação dos superpixels por meio de vetores de características e vetor de rotulação**

Para cada superpixel obtido, conforme descrito na seção anterior, são extraídos os valores de média e de desvio padrão de cada canal R, G e B dos superpixels, bem como a distância do centro do superpixel até o centro da imagem. Com base nesses dados, é montada uma matriz na qual cada linha representa um superpixel e cada coluna uma característica que descreve o superpixel em questão, assim como exemplificado na Figura 3.4.

|                         |                | Características do Superpixel |          |          |                |                |                |                  |
|-------------------------|----------------|-------------------------------|----------|----------|----------------|----------------|----------------|------------------|
|                         |                |                               |          |          |                |                |                |                  |
|                         |                | MédiaR                        | MédiaG   | MédiaB   | <b>DesvioR</b> | <b>DesvioG</b> | <b>DesvioB</b> | <b>Distância</b> |
| Índice do<br>Superpixel | $\mathbf{1}$   | M.R1                          | M.G1     | M.B1     | D.R1           | D.G1           | D.B1           | Dist.1           |
|                         | $\overline{2}$ | M.R2                          | M.G2     | M.B2     | D.R2           | D.G2           | D.B2           | Dist.2           |
|                         | $\cdots$       | $\cdots$                      | $\cdots$ | $\cdots$ | $\cdots$       | $\cdots$       | $\cdots$       | $\cdots$         |
|                         | n              | M.Rn                          | M.Gn     | M.Bn     | D.Rn           | D.Gn           | D.Bn           | Dist.n           |
|                         |                |                               |          |          |                |                |                |                  |

<span id="page-29-0"></span>*Figura 3.4 – Matriz de dados extraída dos superpixels*.

De fato, foram consideradas também duas variações do formato apresentado na Figura 3.4, reduzindo a quantidade de características por superpixel. A primeira variação utiliza somente os valores das médias dos canais RGB (três características), já a segunda variação faz a adição dos valores de desvio padrão dos respectivos canais (seis características).

#### <span id="page-29-1"></span>**3.4 Segmentação da imagem por meio da classificação de superpixels**

A segmentação de uma imagem tem por objetivo a classificação de cada pixel, analisando suas informações e o rotulando, podendo associar, por exemplo, uma cor a cada possível resultado de classificação (ou seja, a cada rótulo). Tratando-se de imagens de câncer de pele, para segmentação, tradicionalmente, as cores escolhidas são: preto para representar a área de não lesão e branco para área de lesão. Visto que uma imagem é composta por inúmeros pixels, é notável que o esforço computacional necessário para treinar uma rede neural ou até mesmo extrair características de cada pixel é imenso. No processo de aprendizagem há ainda a necessidade de treiná-la com uma grande quantidade imagens e, mesmo com a tradicional redução de pixels das imagens, diminuindo diversos detalhes e perdendo em alguns casos a essência do conteúdo, o esforço continua alto. Uma das soluções para esse problema é a divisão da imagem em *patches* (blocos quadrados) ou em superpixels, segmentando um conjunto que representa diversos pixels ao invés de um olhar individual. Uma das vantagens atrativas do superpixel é o fato de resultar em blocos com bordas suaves.

De modo a completar todo o segmento proposto, utilizando tanto os métodos de classificação não supervisionados, quanto os supervisionados, é proposta a utilização do segmentador KNN de modo supervisionado.

### <span id="page-30-1"></span>**3.4.1 Segmentação por aglomeração (não supervisionada)**

Foram considerados aqui diferentes algoritmos de aglomeração: K-means; Gaussian mixture model e Mean shift. Utilizando a matriz de dados colhida no passo anterior, é aplicado o algoritmo em um aspecto não supervisionado, cuja função é separar em dois grupos (clusters), que posteriormente irão basear a identificação dos pixels de lesão e de fundo.

Como é possível observar através da Figura 3.5, o algoritmo de aglomeração não tem como função representar corretamente o que é fundo ou lesão, ele apenas distingue que há possiblidade de particionar as características dos superpixels em dois conjuntos. Este aspecto é um problema que pode ser tratado efetuando um pós-processamento de padronização logo após a segmentação da imagem, garantindo que o conjunto identificado como fundo seja representado pelo valor zero (cor preta), e que aquele identificado como lesão seja representado pelo valor um (cor branca).

### *Figura 3.5 – Imagem segmentada*.

<span id="page-30-0"></span>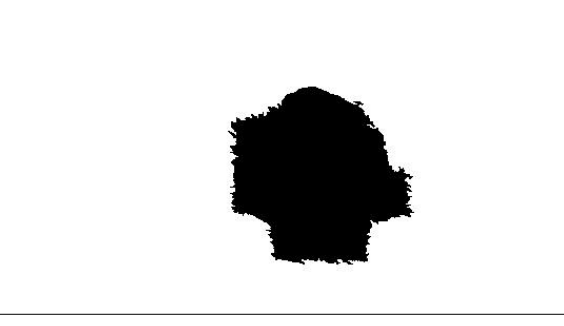

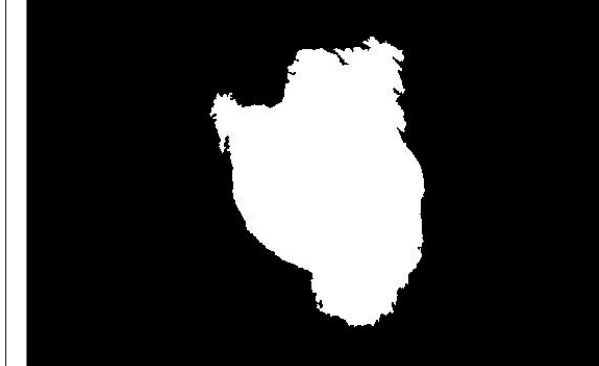

### <span id="page-30-2"></span>**3.4.2 Segmentação por classificação (supervisionada)**

Para esse caso, é necessário inicialmente achar os valores ótimos para as variáveis desta segmentação, separar as imagens em grupo de treino e grupo de teste, treinar o classificador com as imagens do grupo de treino e colocá-lo a prova, utilizando as imagens do grupo de teste.

Dando início ao processo, é feita a divisão do conjunto total de imagens em dois grupos: um com 20% das imagens e, respectivamente, outro com 80% das imagens, assim como mostra a Figura 3.6. Respeitando tanto a veracidade do teste, quanto a sua reprodução, a seleção das imagens foi realizada de forma randômica, com o *seed* (função para reproduzir a aleatoriedade sempre do mesmo jeito) fixado em 5489, valor que é comumente utilizado na literatura.

<span id="page-31-0"></span>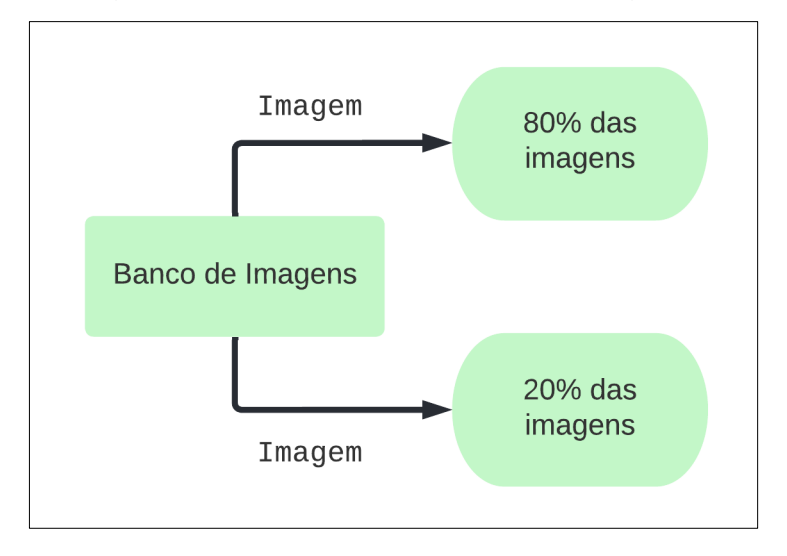

*Figura 3.6 – Grupo de divisão das imagens.*

De posse da imagem dividida em n superpixels e do *ground truth* (imagem na qual a lesão possui um contorno clinicamente demarcado por um dermatologista), é realizada uma rotulação que busca saber se a maioria dos pixels que compõem o superpixel são de lesão ou não lesão, tendo como resultado um vetor em que cada linha representa um superpixel e cada conteúdo dessa posição, a sua rotulação. A Figura 3.7 representa um exemplo de como seria o vetor, onde o pixel de valor 0 é não lesão e o pixel de valor 1 é lesão.

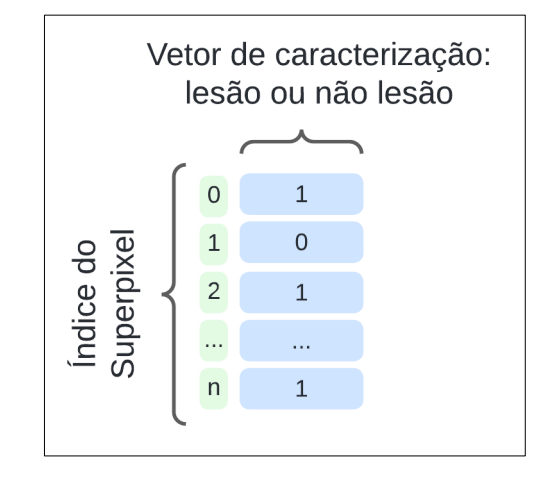

<span id="page-32-0"></span>*Figura 3.7 – Vetor de identificação do superpixel em uma imagem*.

De acordo com a maioria dos pixels existentes no superpixel, é possível inferir o que cada superpixel corresponde, obtendo um vetor resultante que o rotulará. Dessa forma, o vetor resultante tem o tamanho do número de superpixels que existe na imagem e denomina o que cada superpixel representa.

Em sequência, a próxima ação a ser realizada é a escolha do valor ótimo de repartições que a imagem terá e qual será o melhor valor ótimo de k vizinhos que o segmentador irá utilizar. Sabendo que a imagem pode ser dividida em diversas quantidades de superpixels e que o classificador pode ser ajustado para observar diferentes quantidades de pixels vizinhos, é necessário que a escolha seja feita com base em comparações de resultados bem avaliados de acordo com todas as combinações possíveis, dentro da faixa de valores selecionados. A Figura 3.8 exemplifica os processos seguintes que serão explicados a seguir.

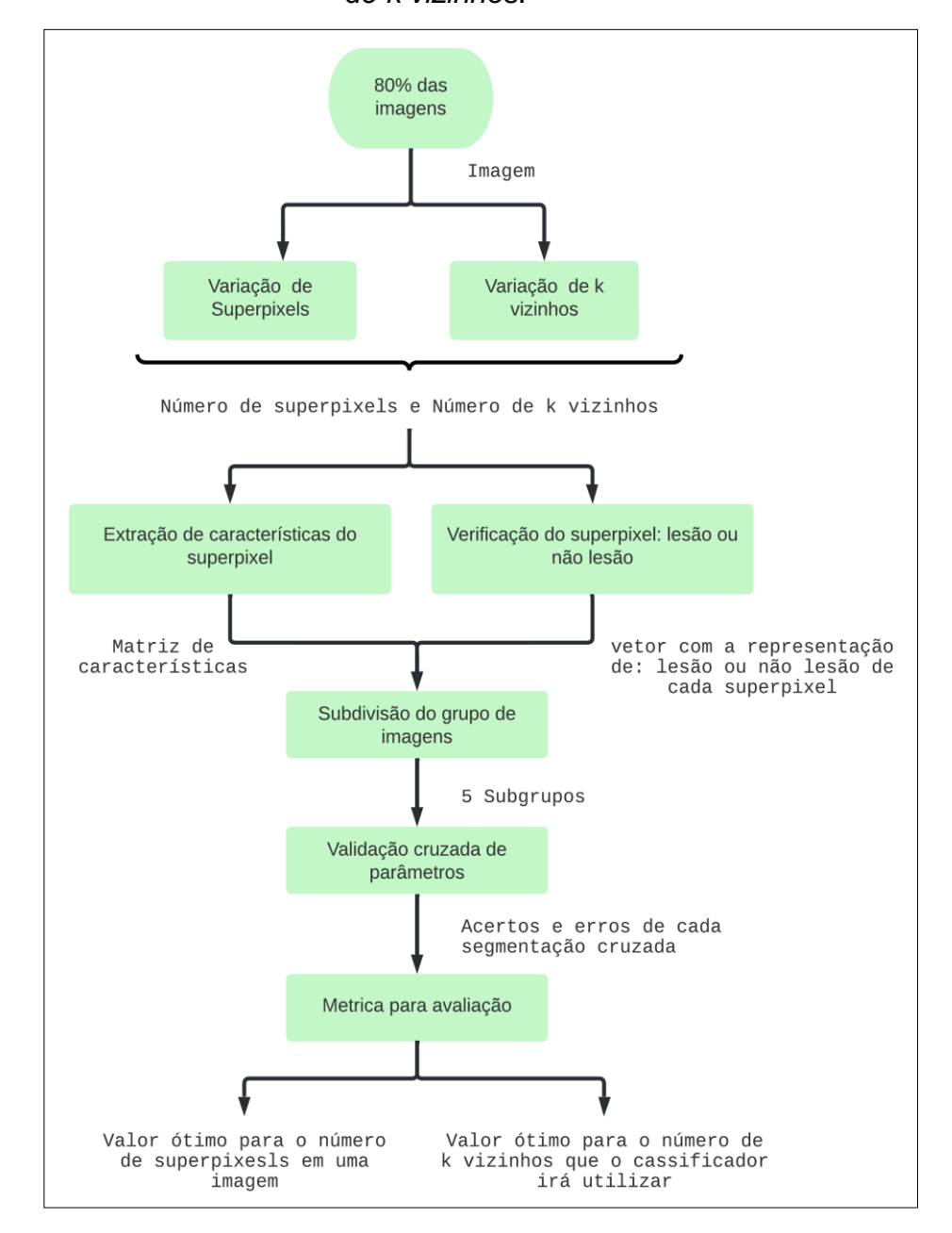

<span id="page-33-0"></span>*Figura 3.8 – Fluxograma para encontrar a quantidade de superpixels e valor de k vizinhos*.

Nessa próxima etapa, só serão de conhecimento do classificador as imagens pertencentes ao grupo de 80% do total, que será o 100% momentâneo. Em posse dessa nova perspectiva, esse conjunto será novamente particionado em cinco subgrupos, assim como mostra a Figura 3.9.

<span id="page-34-0"></span>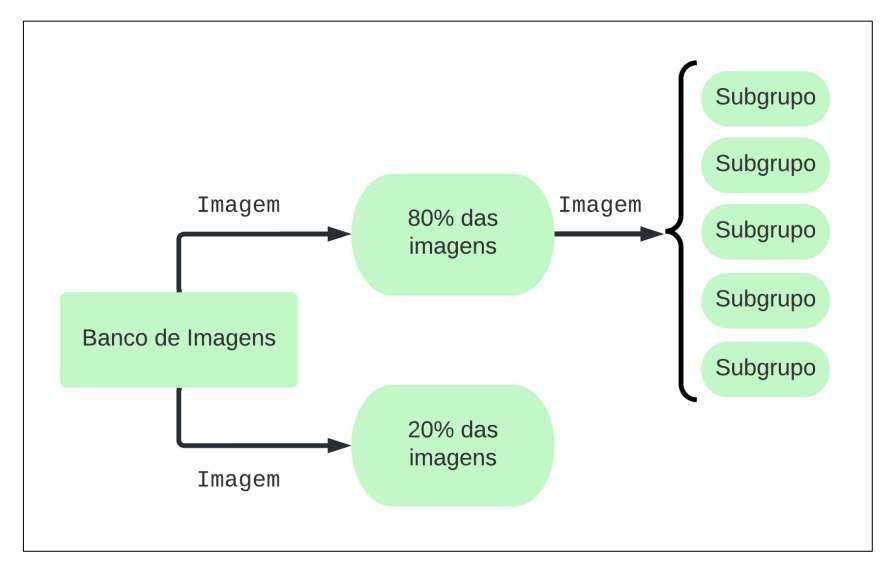

*Figura 3.9 – Subdivisão dos grupos de imagem.*

A finalidade dessas repartições é que, de forma intercalada, sejam selecionados três dos cinco subgrupos para treinar o classificador. Após o treinamento, os dois subgrupos restantes serão os alvos designados para testar a eficácia do classificador recém-treinado, tendo em vista que os treinamentos são realizados com diferentes valores para os dois parâmetros de interesse. Para os superpixels foram escolhidos quatro valores, sendo eles: 100; 200; 400; 800. Para os k vizinhos, os valores são: 3; 5; 7 e 9. A Figura 3.10 demonstra como o processo ocorreu para uma das dezesseis combinações.

<span id="page-34-1"></span>*Figura 3.10 – Demonstração da uma das possibilidades de treinamento para achar o valor ótimo dos parâmetros.*

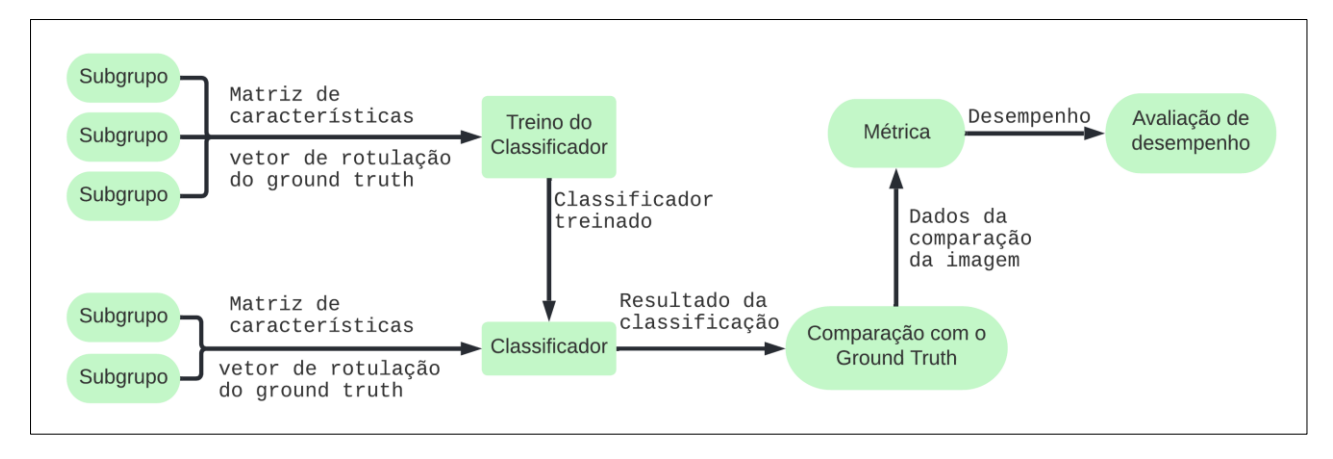

Após as dezesseis possibilidades serem finalizadas, foi utilizada como métrica a acurácia (demonstrada na seção 4) para a verificação do melhor valor para os parâmetros. Para os números de superpixels, o valor que obteve um melhor resultado foi 100, já para o k-vizinhos, foi o valor de 9 elementos.

Com base nos valores obtidos, o classificador é treinado novamente, mas agora não será treinado com apenas três dos cinco grupos, mas sim com o grupo de 80% das imagens, já estabelecido anteriormente, como na Figura 3.11.

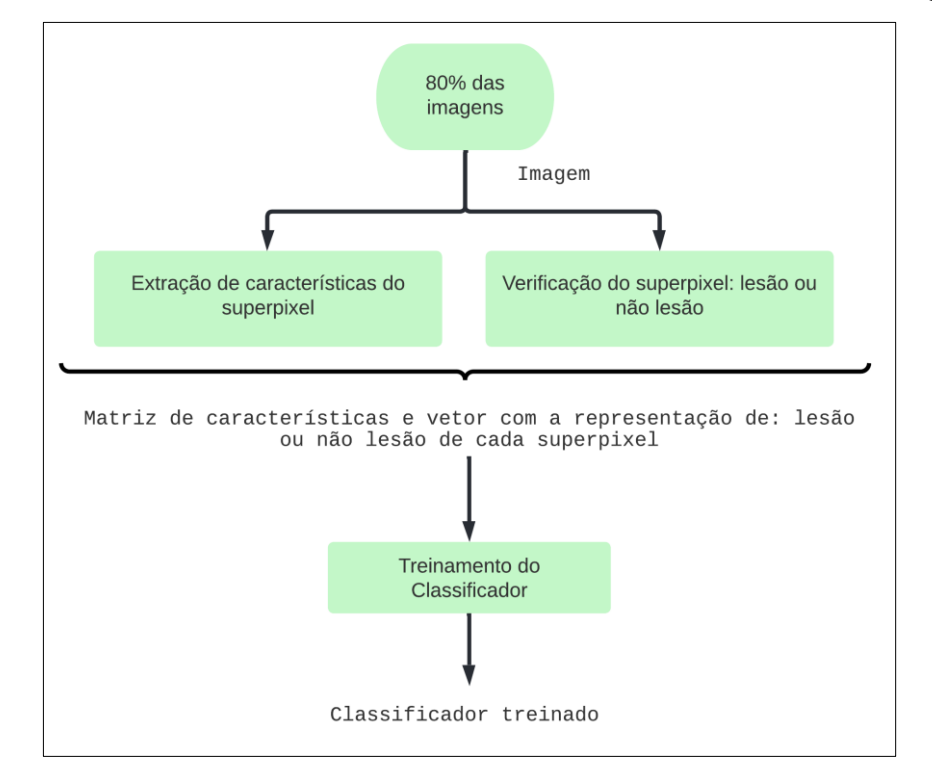

<span id="page-35-0"></span>*Figura 3.11 – Treinamento do classificador com 80% do banco de imagens.*

Tendo o classificador treinado, e já realizado todo o processo de extração de características, mas agora com o grupo de imagens que representam 20% do total das imagens, é aplicado o classificador diretamente, assim como mostra a Figura 3.12.

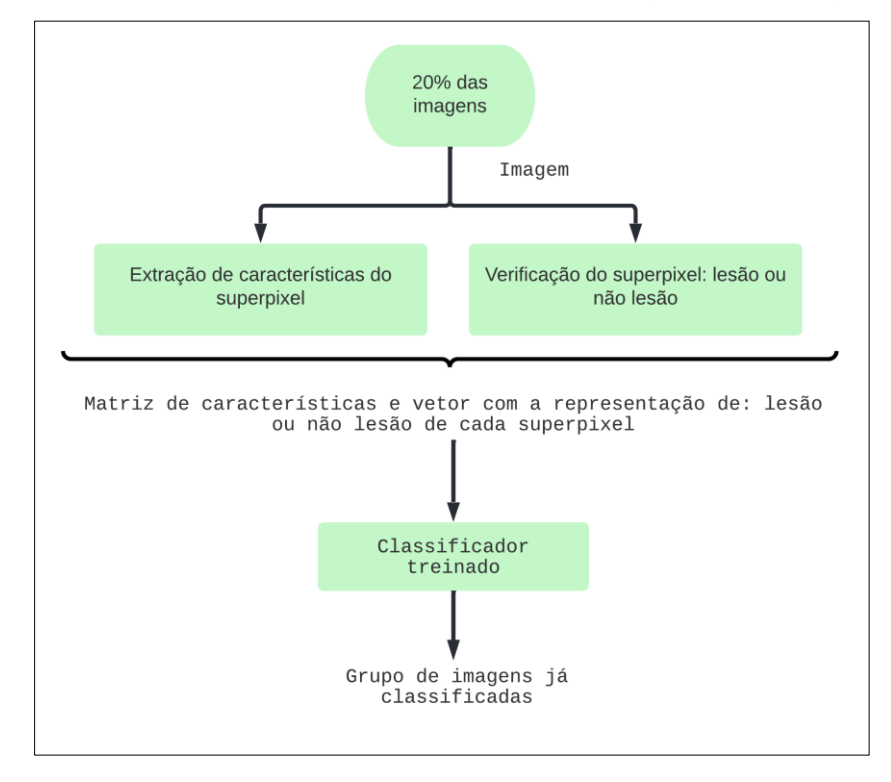

<span id="page-36-0"></span>*Figura 3.12 – Utilizando o classificador já treinado do grupo de imagens de teste*

Após a finalização do processo, o grupo de imagens já classificadas é novamente submetido a um processo de testes junto ao Ground Truth, para aferir um novo resultado.

#### <span id="page-36-1"></span>**3.5 Pós-processamento**

Esse passo limita-se apenas à estratégia não supervisionada, dado que em nenhum momento são fornecidos ao segmentador detalhes do que deveria ser o resultado esperado.

Para padronizar a representação correta de pixels de lesão e pixels de não lesão, é utilizada uma ideia inicial, que consiste em inferir que a quantidade de pixels de lesão deve ser menor que a quantidade de pixels de não lesão. Se essa condição não for respeitada, os pixels da imagem são invertidos. Este processo ocorre com base na enumeração de pixels de lesão e não lesão da imagem já segmentada e na comparação desta com o *ground truth*.

Depois são realizadas algumas etapas iniciais de pós-processamento, para que haja um refinamento no resultado da segmentação. Nesse sentido, o intuito é limpar o centro da maior região branca e eliminar todas as demais. Exemplos de erros de segmentação a serem corrigidos por tais etapas são mostrados na Figura 3.13.

<span id="page-37-0"></span>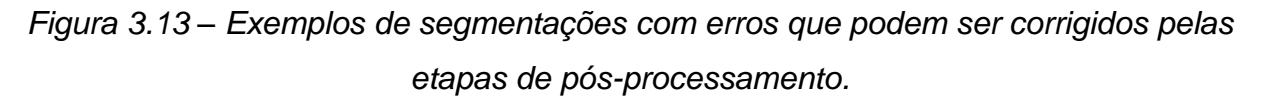

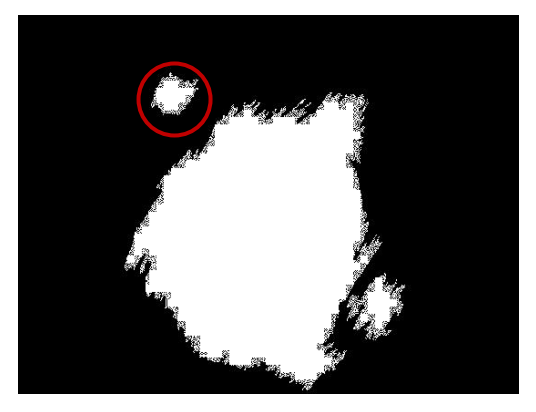

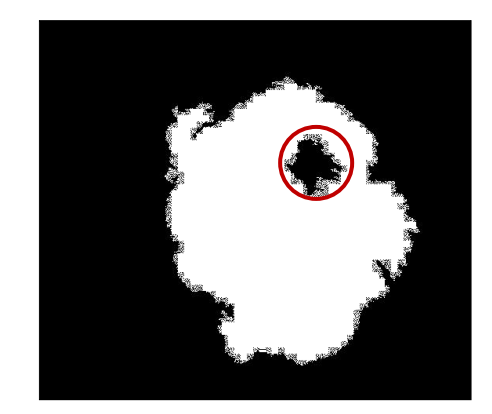

Após a aplicação dessas etapas, é possível obter uma imagem mais próxima do *ground truth,* conforme exemplificado na Figura 3.14*.*

<span id="page-37-1"></span>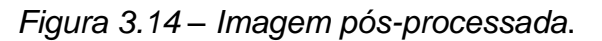

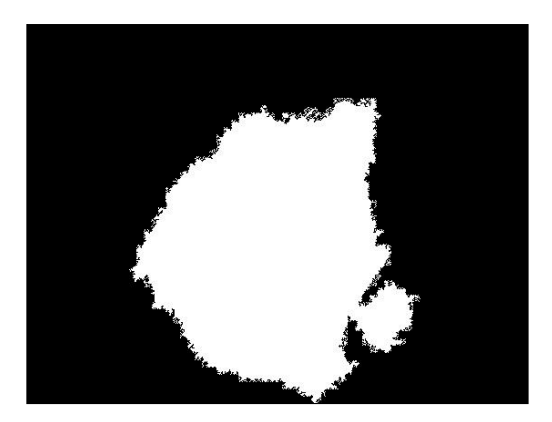

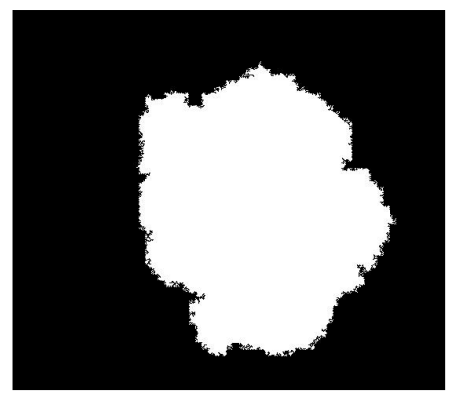

# <span id="page-37-2"></span>**3.6 Desenvolvimento e implementação dos métodos**

Este trabalho foi desenvolvido utilizando a linguagem de programação *Python*, em conjunto com o ambiente de desenvolvimento integrado (IDE – Integrated Development Environment), *Spyder* (versão 5), disponibilizado gratuitamente através da plataforma *Anaconda* (*Windows 10*). Foram usadas, em especial, as bibliotecas *Scikit-learn* e *OpenCV* para todo o desenvolvimento. O trabalho foi desenvolvido em um notebook com 16GB de RAM, 250GB de SSD, processador *Intel* i5 (9ª geração) e placa de vídeo dedicada NVIDIA 1050 TI.

### <span id="page-38-1"></span>**4 RESULTADOS**

Essa seção irá apresentar a base de dados utilizada nos experimentos, a métrica utilizada para mensurar os resultados obtidos dentro das variações de segmentadores testados.

#### <span id="page-38-2"></span>**4.1 Base de dados**

O método investigado foi avaliado utilizando a base de dados disponibilizada pela *University of Waterloo* (UOW). Tal base contém 86 imagens, sendo 43 imagens macroscópicas de câncer de pele e 43 imagens binárias geradas pelos médicos, com base nas demarcações do contorno das lesões, denominadas de *ground truths*. A Figura 4.1 exemplifica como são as imagens.

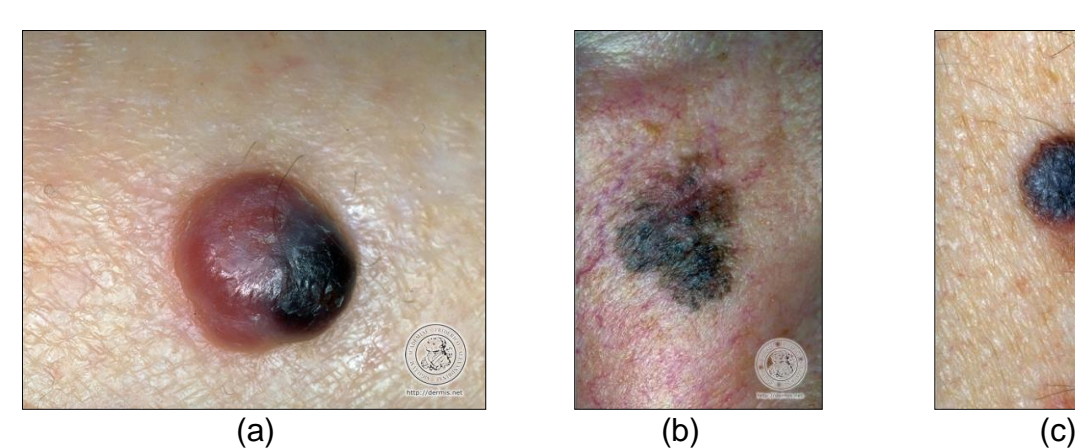

<span id="page-38-0"></span>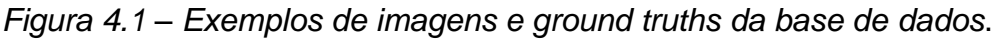

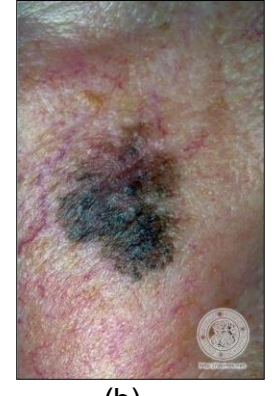

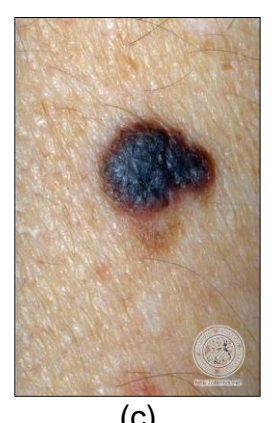

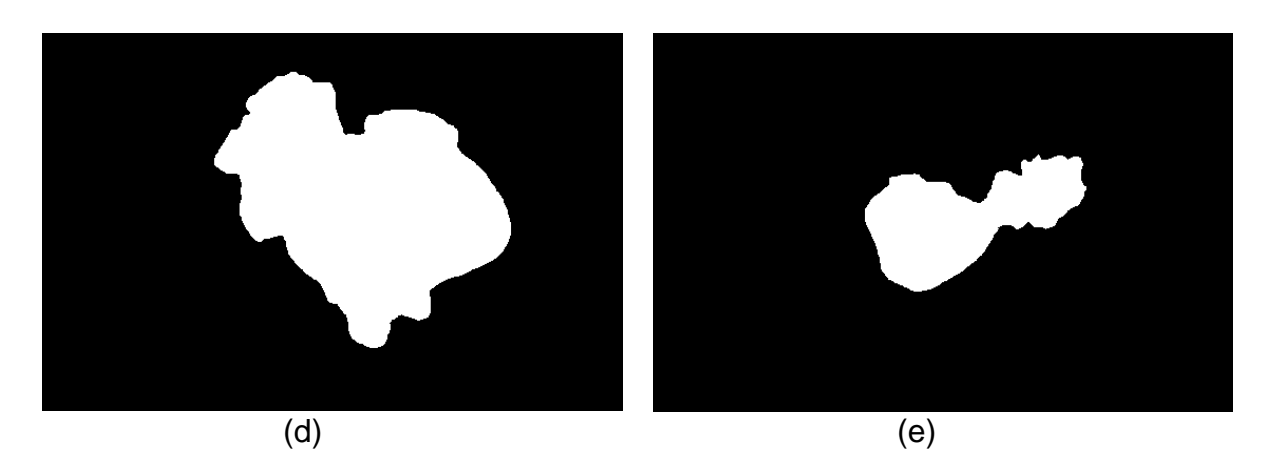

A Figura 4.1 demonstra nos itens (a), (b) e (c) as fotografias de lesões e, os itens (d) e (e) representam os recortes realizados pelos médicos especialistas, demonstrando o que seria o recorte válido da lesão.

#### <span id="page-39-0"></span>**4.2 Métricas de desempenho**

Após a aplicação do método proposto, cada imagem será comparada ao seu *ground truth* correspondente, para que seja possível mensurar a eficácia que o método possui. Para realizar esses testes, devem-se extrair informações sobre as comparações, representando-as em quatro itens:

TP (*true positive*): Pixel de lesão da imagem segmentada que corresponde de forma correta ao pixel de lesão do *ground truth*.

TN (*true negative*): Pixel de não lesão da imagem segmentada que corresponde de forma correta ao pixel de não lesão do *ground truth*.

FP (*false positive*): Pixel de lesão da imagem segmentada que corresponde de forma incorreta ao pixel de lesão do *ground truth*.

FN (*false negative*): Pixel de não lesão da imagem segmentada que corresponde de forma incorreta ao pixel de não lesão do *ground truth*.

Obtidos os quatro resultados, é possível avaliar, por meio da acurácia, o quão corretamente o método proposto classificou as imagens. A acurácia é dada por:

Acurácia = 
$$
\frac{TP + TN}{TP + TN + FP + FN}
$$

Um aspecto ainda mais importante do que a acurácia é a sensibilidade, que representa o quão sensível ao acerto de lesões é o método. Quanto maior a sensibilidade, maior a taxa de acerto da lesão. A equação da sensibilidade é dada por:

Sensibilidade = 
$$
\frac{\text{TP}}{\text{TP + FP}}
$$
.

Como complemento à sensibilidade, é interessante saber quantificar a taxa de acerto do que classificamos como não lesão. Esta taxa é denominada de especificidade, dada por:

$$
Especificidade = \frac{TN}{TN + FN}.
$$

O erro XOR é um teste que visa demonstrar com mais rigor se há segmentações errôneas, tendo em vista que quanto menor o valor, mais bem avaliado estará. Vale ressaltar que essa também é uma métrica muito utilizada para avaliar o desempenho de métodos de segmentação de melanoma. A equação é dada por:

$$
Erro XOR = \frac{FP + FN}{TP + FN}.
$$

#### <span id="page-40-1"></span>**4.3 Resultados com a segmentação não supervisionada**

Os resultados obtidos variando os algoritmos de aglomeração (K-means, Gaussian mixture model e Mean shift) e a quantidade de descritores (três, seis ou sete) foram satisfatórios. Todos os testes realizados utilizaram a descrição da imagem com 100 super pixels.

A Tabela 4.1 apresenta os resultados com o uso de apenas três características por superpixel, que são as médias das intensidades dos canais R, G e B.

<span id="page-40-0"></span>

| 3 Atributos    |             |                               |             |  |  |
|----------------|-------------|-------------------------------|-------------|--|--|
| Método         | K-means     | <b>Gaussian Mixture Model</b> | Mean Shift  |  |  |
| Acurácia       | 0.955017234 | 0.938923192                   | 0.936641117 |  |  |
| Especificidade | 0.970940254 | 0.943036661                   | 0.937600741 |  |  |
| Sensibilidade  | 0.868071551 | 0.898502800                   | 0,951187615 |  |  |

Tabela 4.1 – Média dos resultados obtidos com o uso de 3 atributos.

É possível observar que com a variação do algoritmo de aglomeração há diferentes resultados. Dentre eles, a melhor sensibilidade foi alcançada pelo Mean-shift, o que indica que, com três atributos, o método Mean-shift conseguiu acertar uma maior taxa de pixels de lesão.

O próximo teste realizado utilizou seis características por superpixel, sendo eles as médias dos canais R, G e B, assim como no teste anterior, e, adicionalmente, o desvio padrão de cada um desses canal. A Tabela 4.2 demonstra os valores obtidos.

<span id="page-41-0"></span>

| 6 Atributos                                                      |             |             |             |  |  |
|------------------------------------------------------------------|-------------|-------------|-------------|--|--|
| <b>Gaussian Mixture Model</b><br>Método<br>Mean Shift<br>K-means |             |             |             |  |  |
| Acurácia                                                         | 0,953095127 | 0,939636723 | 0,933920252 |  |  |
| Especificidade                                                   | 0.969384937 | 0,949104484 | 0,933057280 |  |  |
| Sensibilidade                                                    | 0,874788408 | 0,873591575 | 0,956358469 |  |  |

Tabela 4.2 – Média dos resultados obtidos com o uso de 6 atributos.

Ao adicionar mais três características, em algumas métricas houve melhora, em outras, estabilidade, e ainda, em algumas outras, houve piora.

Para o próximo teste, foram adicionadas às seis características testadas anteriormente a distância de cada super pixel até o centro da imagem como sétima característica. A Tabela 4.3 explicita os resultados.

Tabela 4.3 – Média dos resultados obtidos com o uso de 7 atributos.

<span id="page-41-1"></span>

| 7 Atributos                                                             |             |             |             |  |  |
|-------------------------------------------------------------------------|-------------|-------------|-------------|--|--|
| Método<br><b>Gaussian Mixture Model</b><br><b>Mean Shift</b><br>K-means |             |             |             |  |  |
| Acurácia                                                                | 0.855839644 | 0,921670561 | 0,873091865 |  |  |
| Especificidade                                                          | 0,850199975 | 0,918352804 | 0.866871475 |  |  |
| Sensibilidade                                                           | 0,948369675 | 0,957711390 | 0.949077766 |  |  |

Como observado, há uma variação muito grande nos resultados. De modo geral, a sensibilidade aumentou de acordo com o aumento de características utilizadas. O erro XOR está representado na Tabela 4.4.

Tabela 4.4 – Média do erro XOR do método não supervisionado.

<span id="page-41-2"></span>

| 3 Atributos        |                                          |                               |                   |  |  |
|--------------------|------------------------------------------|-------------------------------|-------------------|--|--|
| Método             | <b>Gaussian Mixture Model</b><br>K-means |                               | <b>Mean Shift</b> |  |  |
| Erro XOR           | 0,367519448                              | 0,446924402                   |                   |  |  |
| <b>6 Atributos</b> |                                          |                               |                   |  |  |
| Método             | <b>Gaussian Mixture Model</b><br>K-means |                               | <b>Mean Shift</b> |  |  |
| Erro XOR           | 0,375375965<br>0,451303120               |                               | 0,653966141       |  |  |
| <b>7 Atributos</b> |                                          |                               |                   |  |  |
| Método             | K-means                                  | <b>Gaussian Mixture Model</b> | <b>Mean Shift</b> |  |  |
| Erro XOR           | 1,000000000                              | 0,696807627                   | 1,000000000       |  |  |

Sabe-se que quanto menor o valor, melhor é o resultado. Ao utilizar três características, é possível notar que o segmentador K-means obteve um melhor resultado se comparado aos demais. Porém, ao aumentar a quantidade de características que são fornecidas ao algoritmo de clusterização, o resultado piorou gradativamente, ou seja, diferente do que foi avaliado com as métricas de acurácia, sensibilidade e especificidade, o erro XOR expõe que, nesse caso, quanto mais descritores, maior é o erro de segmentação.

#### <span id="page-42-3"></span>**4.4 Resultados com a segmentação supervisionada**

Como dito na seção 3.4.2, os valores ótimos para a configuração de superpixels e de k vizinhos é respectivamente: 100 e 9. A Tabela 4.5 demonstra todos os valores encontrados na busca dos melhores parâmetros (dentro das 16 possibilidades) e em destaque o maior valor.

<span id="page-42-0"></span>Tabela 4.5 – Resultados obtidos para as 16 possibilidades de configurações entre números de superpixel e de k vizinhos mais próximos.

|                                      |     | Valores de k-vizinhos mais próximos                                         |   |  |  |
|--------------------------------------|-----|-----------------------------------------------------------------------------|---|--|--|
|                                      |     |                                                                             | 5 |  |  |
| <b>Valores</b><br>de super-<br>pixel |     | 100 0.958333000 0.960000000 0.970000000 0.971667000                         |   |  |  |
|                                      | 200 | $ 0,861719000 0,876563000 0,885938000 0,885156000$                          |   |  |  |
|                                      | 400 | $\vert 0.788529000 \vert 0.808428000 \vert 0.819742000 \vert 0.822864000$   |   |  |  |
|                                      | 800 | $\mid$ 0,800918000 $\mid$ 0,819469000 $\mid$ 0,825653000 $\mid$ 0,828446000 |   |  |  |

Os resultados demonstrados na Tabela 4.6, Tabela 4.7 e Tabela 4.8, correspondem à utilização de sete, seis e três atributos.

<span id="page-42-2"></span><span id="page-42-1"></span>Tabela 4.6 – Resultado das métricas para a segmentação utilizando o KNN com 7 atributos.

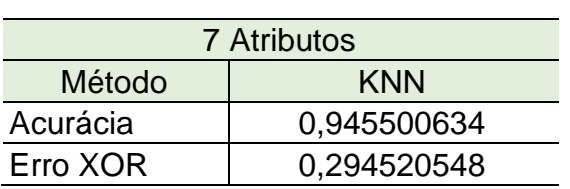

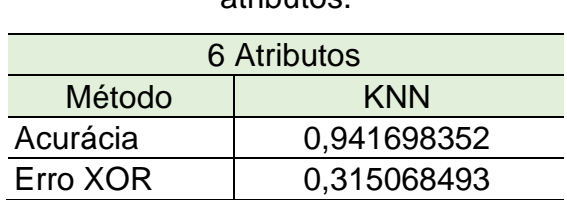

Tabela 4.7 – Resultado das métricas para a segmentação utilizando o KNN com 6 atributos.

<span id="page-43-0"></span>Tabela 4.8 – Resultado das métricas para a segmentação utilizando o KNN com 3 atributos.

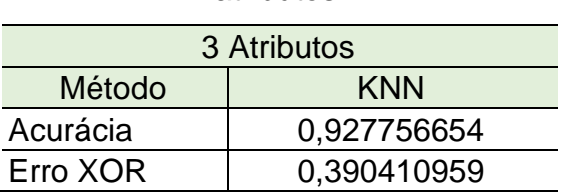

Como visto na subseção anterior, o erro XOR pune rigorosamente as segmentações incorretas, visto isso, de todos os métodos e configurações realizadas, a Tabela 4.6 apresenta os melhores resultados, tendo um valor baixo para esta métrica. Já o valor de acurácia fica na média de todos os outros, provando mais uma vez ser eficiente.

#### <span id="page-44-0"></span>**5 CONCLUSÃO**

O desenvolvimento desse trabalho possibilitou a análise e obtenção de resultados, utilizando diferentes combinações e explorando aspectos que fogem do que hoje é muito utilizado: o treinamento de redes neurais. Seguindo as variações apresentadas, temos como base os três segmentadores e as diferentes características do superpixel, objetivando o método não supervisionado. Já o processo supervisionado é composto pelo segmentador K-vizinhos mais próximos, junto da seleção do valor ótimo para seus parâmetros e a divisão do grupo de imagens em teste e treino. É notável, dessa forma, o avanço de pesquisas destinadas à segmentação de imagem de lesões de pele e outros tipos de câncer, bem como a combinação de esforços computacionais.

As comparações dos métodos investigados nesse trabalho têm como base a da imagem de entrada submetida à repartição em superpixels. A quantidade de características extraídas por superpixel e o algoritmo de clusterização utilizado são fatores que influenciam no desempenho do método. Analisando os resultados preliminares, é perceptível que o aumento de descritores que caracterizam os superpixel pode estar prejudicando a segmentação.

Como direcionamento para os próximos passos, pretende-se variar também o número de superpixels representando a imagem. Ajustes mais finos nos algoritmos de classificação e mais combinações de características também devem ser avaliados. Por fim, para cada métrica, pretende-se aplicar um teste de hipóteses, no qual será investigado se uma determinada configuração é ou não significativamente melhor que outra.

## **REFERÊNCIAS**

ACHANTA, Radhakrishna et al. SLIC Superpixels Compared to State-of-the-Art Superpixel Methods. **IEEE Transactions on Pattern Analysis and Machine Intelligence,** v. 34, n. 11, p. 2274-2282, 2012.

AIM, AT MELANOMA FUNDATION. **Stages of Melanoma**. Disponível em: [https://www.aimatmelanoma.org/stages-of-melanoma/.](https://www.aimatmelanoma.org/stages-of-melanoma/) Acesso em: 27 fevereiro de 2022.

AIM, AT MELANOMA FUNDATION. **Melanoma Facts & Statistics**, 2022. Disponível em: https://www.aimatmelanoma.org/facts-statistics/. Acesso em: 27 fevereiro de 2022.

ARTHUR, David; VASSILVITSKII, Sergei. K-means++: the advantages of careful seeding. **Proceedings of the eighteenth annual ACM-SIAM symposium on Discrete algorithms**, New Orleans, Louisiana. Society for Industrial and Applied Mathematics, p. 1027-1035, 2007.

BISHOP, Christopher M.; NASRABADI, Nasser M. **Pattern recognition and machine learning.** New York: Springer, 2006.

CAVALCANTI, Pablo G.; SCHARCANSKI, Jacob; LOPES, Carlos B.O. Shading Attenuation in Human Skin Color Images. **Advances in Visual Computing**. ISVC. Lecture Notes in Computer Science, v. 6453. Springer, Berlin, Heidelberg, 2010.

CAVALCANTI, Pablo G.; SCHARCANSKI, Jacob; BARANOSKI, Gladimir VG. A twostage approach for discriminating melanocytic skin lesions using standard câmeras. **Expert Systems with Applications**. v. 40, n. 10, p. 4054-4064, 2013.

CHOUINARD, Jean Christophe. **K-Nearest Neighbors (KNN) in Python**. Disponível em: https://www.jcchouinard.com/k-nearest-neighbors/ . Acesso em: 10 de dezembro de 2022.

COMANICIU, Dorin; MEER, Peter. Mean shift analysis and applications. **Proceedings of the Seventh IEEE International Conference on Computer Vision**, Kerkyra, Greece. p.1197-1203, 1999.

ENGASSER, Holly C.; WARSHAW, Erin M. Dermatoscopy use by us dermatologists: Across-sectional survey. **Journal of the American Academy of Dermatology**. v 63, n.3, p 412-419, 2010.

ESTEVA, Andre et al. Dermatologist-level classification of skin cancer with deep neural networks. **Nature**. v. 542, n. 7639, p. 115-118, 2017.

FEITOSA-SANTANA, Claudia et al. Espaço de cores. **Psicologia USP**, v. 17, n. 4, p. 35-62, 2006.

FERRIS, Laura K. et al. Computer-aided classification of melanocytic lesions using dermoscopic images. **Journal of the American Academy of Dermatology**. v. 73, n. 5, p. 769-776, 2015.

FUKUNAGA, Keinosuke; HOSTETLER, Larry. The estimation of the gradient of a density function, with applications in pattern recognition. **IEEE Transactions on Information Theory**, v. 21, n. 1, p. 32-40, 1975.

FREITAS, Dhyonatan Santos de. **Representação baseada em superpixels para a segmentação de lesões melanocíticas em imagens macroscópicas**. Trabalho de Conclusão de Curso (Graduação em Engenharia Elétrica) – Universidade Federal do Pampa, Alegrete, 2016.

GONÇALVES, Julio Cesar. **Reconhecimento de dígitos em imagens de medidores de consumo de gás natural utilizando técnicas de visão computacional**. 2016. 102 f. Dissertação (Mestrado em Computação Aplicada) - Universidade Tecnológica Federal do Paraná, Curitiba, 2016.

GONZALEZ, Rafael C.; WOODS, Richard E. **Processamento Digital de Imagens.** São Paulo: Pearson, v.3, 2009.

GUEDES, Erivelton P. **Clusterização (K-Means)**. Disponível em: https://www.kaggle.com/eriveltonguedes/7-clusteriza-o-k-means-erivelton. Acesso em: 25 fevereiro de 2022.

RAVINDRAN, Ganesharanee. **Integrated Feature Extraction for Image Retrieval**. Disponível em:

[https://www.researchgate.net/publication/321126312\\_Integrated\\_Feature\\_Extraction](https://www.researchgate.net/publication/321126312_Integrated_Feature_Extraction_for_Image_Retrieval) for Image Retrieval. Acesso em: 15 de janeiro de 2022.

INCA, INSTITUTO NACIONAL DE CÂNCER. **Estimativa 2020**. Disponível em: [https://www.inca.gov.br/estimativa/estado-capital/brasil.](https://www.inca.gov.br/estimativa/estado-capital/brasil) 2020. Acesso em: 15 de janeiro de 2022.

LIKAS, Aristidis; VLASSIS, Nikos; VERBEEK, Jacob J. The global k-means clustering algorithm. **Pattern Recognition**. v. 36, n. 2, p.451-461, 2003.

MARQUES FILHO, Ogê; NETO, Hugo V. **Processamento digital de imagens**. Rio de Janeiro: Brasport, 1999.

MOESLUND, Thomas B. **Introduction to video and image processing: Building real systems and applications**. Springer, 2012.

NCI, NATIONAL CANCER INSTITUTE. **Cancer Stat Facts: Melanoma of the Skin**. Disponível em: [https://seer.cancer.gov/statfacts/html/melan.html.](https://seer.cancer.gov/statfacts/html/melan.html) Acesso em: 27 fevereiro de 2022.

NCI, NATIONAL CANCER INSTITUTE. **Signs and Symptoms of Melanoma Skin Cancer**. Disponível em: https://www.cancer.org/cancer/melanoma-skincancer/detection-diagnosis-staging/signs-and-symptoms.html. Acesso em: 27 fevereiro de 2022.

OTSU, Nobuyuki. A Threshold Selection Method from Gray-Level Histograms. **IEEE Transactions on Systems, Man, and Cybernetics**, v. 9, n. 1, p. 62-66, 1979.

PEEL, David; MACLAHLAN, G. **Finite mixture models**. John & Sons, 2000.

REYNOLDS, Douglas A. et al. Gaussian Mixture Models. In: LI, S.Z.; JAIN, A.K. (eds) **Encyclopedia of Biometrics**. Springer. v. 741, n. 659-663, 2015.

SCHARCANSKI, Jacob; CELEBI, M. Emre. **Computer vision techniques for the diagnosis of skin cancer**. Springer, 2013.

SCHMITT, Juliano V.; MIOT, Hélio A. Distribution of Brazilian dermatologists according to geographic location, population and HDI of municipalities: an ecological study. **Anais Brasileiros de Dermatologia**, v. 89, p. 1013-1015, 2014.

SONKA, Milan; HLAVAC, Vaclav; BOYLE, Roger. **Image Processing, Analysis, and Machine Vision**. Cengage Learning, 2014.

UOW, UNIVERSITY OF WATERLOO. **Skin Cancer Detection**. Disponível em: https://uwaterloo.ca/vision-image-processing-lab/research-demos/skin-cancerdetection. Acesso em: 15 janeiro de 2021.

VANDERPLAS, Jake**. In Depth: k-Means Clustering**. Disponível em: https://jakevdp.github.io/PythonDataScienceHandbook/05.11-k-means.html#K-Means-Algorithm:-Expectation-Maximization. Acesso em: 20 de novembro de 2022.